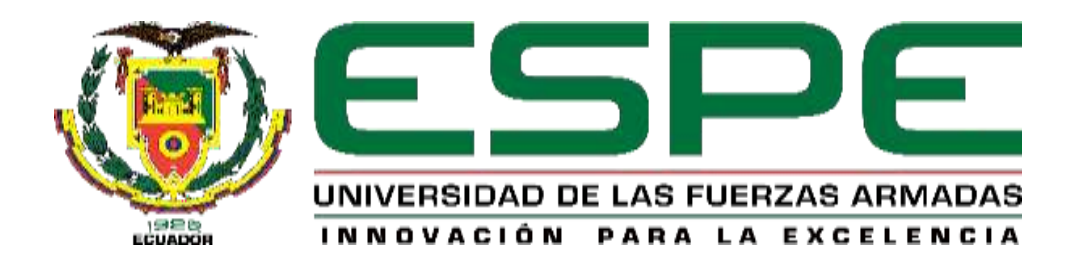

# **Prototipo de Sistema de Rastreo y Alerta para enfrentar de manera ágil la posibilidad de un secuestro**

Cevallos Carvajal, Esteban Andrés

Departamento de Ciencias de la Computación

Carrera de Ingeniería de Sistema e Informática

Trabajo de titulación previo a la obtención del título de Ingeniero en Sistemas e

Informática

Msc. Guerrero Idrovo, Rosa Graciela

9 de agosto del 2022

# **Reporte de similitud de contenidos**

<span id="page-1-0"></span>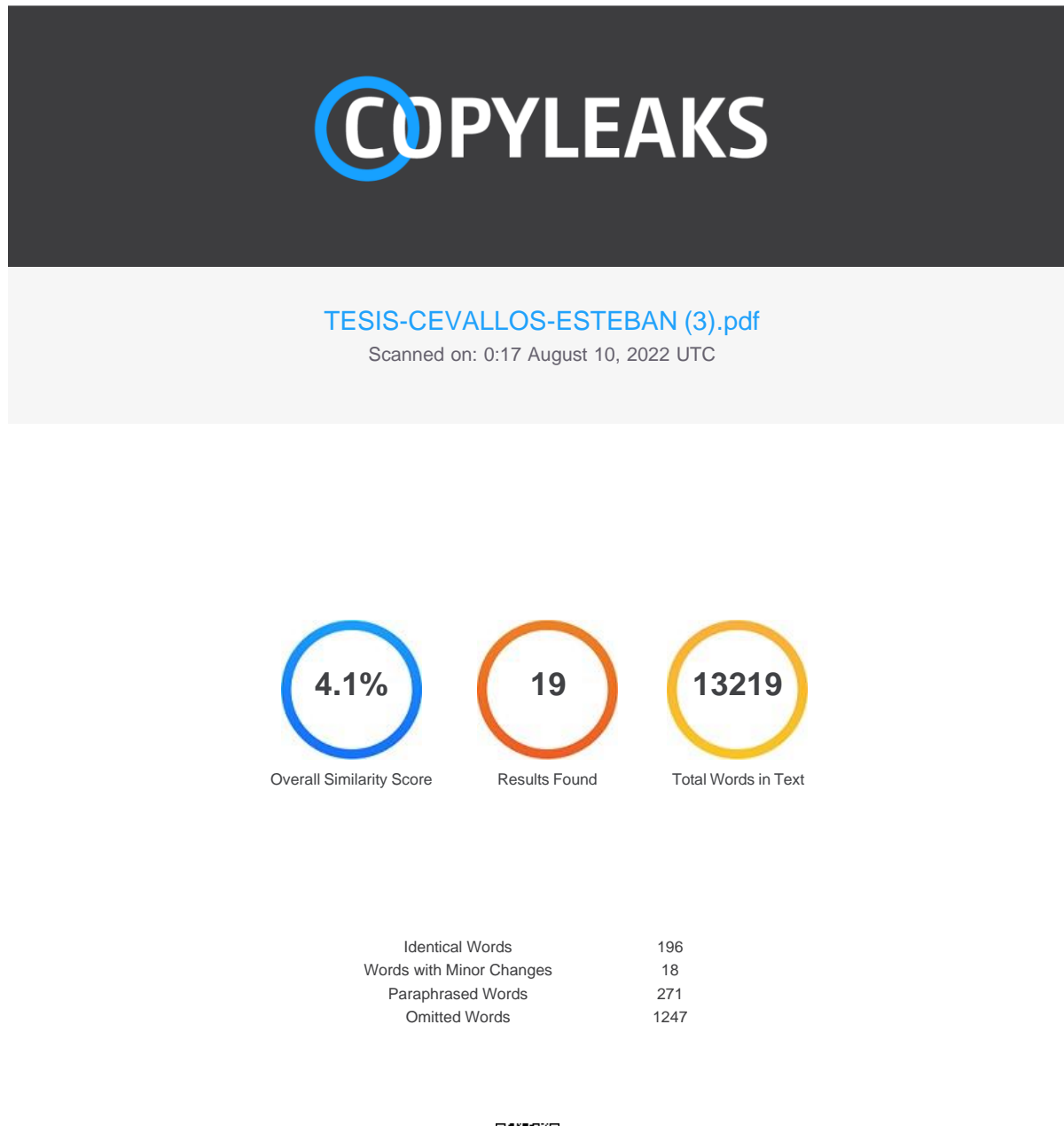

![](_page_1_Picture_2.jpeg)

**COPYLEAKS** Website | Education | Businesses

![](_page_2_Picture_0.jpeg)

# Departamento de Ciencias de la Computación Carrera de Ingeniería de Sistemas e Informática

# Certificación

Certifico que el trabajo de titulación: "Prototipo de Sistema de Rastreo y Alerta para enfrentar de manera ágil la posibilidad de un secuestro", fue realizado por el señor Cevallos Carvajal Esteban Andrés; el mismo que cumple con los requisitos legales, teóricos, científicos, técnicos y metodológicos establecidos por la Universidad de las Fuerzas Armadas ESPE, además fue revisado y analizado en su totalidad por la herramienta de prevención y/o verificación de similitud de contenidos; razón por la cual me permito acreditar y autorizar para que se lo sustente públicamente.

Sangolquí 9 de agosto del 2022

Firma:

![](_page_2_Picture_6.jpeg)

Ing. Rosa Graciela Guerrero Idrovo. MSc.

C. C: 1720513322

![](_page_3_Picture_0.jpeg)

Departamento de Ciencias de la Computación Carrera de Ingeniería de Sistemas e Informática

#### Responsabilidad de Autoría

Yo, Cevallos Carvajal, Esteban Andrés, con cédula de ciudadanía nº 1003081591, declaro que el contenido, ideas y criterios del trabajo de titulación: Prototipo de Sistema de Rastreo y Alerta para enfrentar de manera ágil la posibilidad de un secuestro es de mi autoría y responsabilidad, cumpliendo con los requisitos legales, teóricos, científicos, técnicos, y metodológicos establecidos por la Universidad de las Fuerzas Armadas ESPE, respetando los derechos intelectuales de terceros y referenciando las citas bibliográficas.

Sangolquí, 9 de agosto de 2022

Firma

Cevallos Carvajal, Esteban Andrés

C.C.: 1003081591

![](_page_4_Picture_0.jpeg)

Departamento de Ciencias de la Computación Carrera de Ingeniería de Sistemas e Informática

# Autorización de Publicación

Yo, Cevallos Carvajal, Esteban Andrés, con cédula de ciudadanía nº 1003081591, autorizo a la Universidad de las Fuerzas Armadas ESPE publicar el trabajo de titulación: Prototipo de Sistema de Rastreo y Alerta para enfrentar de manera ágil la posibilidad de un secuestro en el Repositorio Institucional, cuyo contenido, ideas y criterios son de mi/nuestra responsabilidad.

Sangolquí, 9 de agosto de 2022

Firma

Cevallos Carvajal, Esteban Andrés

C.C.: 1003081591

# **Dedicatoria**

<span id="page-5-0"></span>Dedico esta tesis a todas las personas que me apoyaron tanto moral como económicamente. A todas esas personas que me ayudaron a convertirme en la persona que soy ahora.

# **Agradecimientos**

<span id="page-6-0"></span>Quiero expresar mi gratitud a mis padres, que sin la ayuda económica que me brindaron durante el desarrollo de este proyecto no hubiese sido posible, asimismo por la ayuda económica que me brindaron a lo largo de mi vida universitaria.

De igual manera quiero agradecer a la Universidad de las Fuerzas Armadas y mis profesores quienes con la enseñanza de sus valiosos conocimientos hicieron que pueda crecer como profesional.

Finalmente, también quiero expresar mi gratitud la Msc. Graciela Guerrero, colaboradora clave durante todo este proceso, cuya guía, conocimiento, enseñanza y colaboración contribuyeron al desarrollo de este trabajo

# Índice

![](_page_7_Picture_7.jpeg)

![](_page_8_Picture_8.jpeg)

![](_page_9_Picture_14.jpeg)

# <span id="page-10-0"></span>**Índice de Tablas**

![](_page_10_Picture_85.jpeg)

# <span id="page-11-0"></span>**Índice de figuras**

![](_page_11_Picture_133.jpeg)

![](_page_12_Picture_17.jpeg)

#### **Resumen**

<span id="page-13-0"></span>Este proyecto presenta el diseño e implementación de un prototipo de sistema de rastreo y alerta mediante el uso de un wearable, aplicativo móvil y web. El prototipo del sistema de rastreo y alerta se va a componer de un wearable que va a tener acceso a las redes sociales del usuario, un aplicativo móvil y web. La arquitectura del wearable está conformada de los módulos GPS y GSM/GPRS, los cuales están integrados en un Arduino Nano en una placa PCB, esta estructura representa la parte fundamental del prototipo pues es la que está encargada de gestionar la información de lo que ocurre con el usuario en caso de un posible secuestro. Una vez que el wearable obtenga la ubicación en donde está sucediendo el incidente en ese mismo instante, dicha información va a ser difundida a una lista de contactos elegida por el usuario, al aplicativo móvil, a la aplicación web y, además, en las redes sociales de la posible víctima, asimismo el wearable entrará en modo rastreo facilitando así la localización en tiempo real de la víctima, es decir, las plataformas mencionadas anteriormente podrán conocer su ubicación exacta en todo momento. Además, toda la información de los incidentes se guardará en la base de datos y se puede presentar en el aplicativo móvil a manera de historial.

*Palabras claves*: Arduino, Sistema de Posicionamiento Global, Sistema Global para las Comunicaciones Móviles, localizador, antisecuestro.

#### **Abstract**

<span id="page-14-0"></span>This project presents the design and implementation of a prototype of a tracking and alert system through the use of a wearable, mobile and web application. The prototype of the tracking and alert system will be made up of a wearable that will have access to the user's social networks, a mobile and web application. The architecture of the wearable is made up of the GPS and GSM/GPRS modules, which are integrated into an Arduino Nano on a PCB board, this structure represents the fundamental part of the prototype since it is the one in charge of managing the information of what happens with the user in the event of a possible hijacking. Once the wearable obtains the location where the incident is happening at that very moment, said information will be disseminated to a list of contacts chosen by the user, to the mobile application, to the web application and, in addition, to networks. social networks of the possible victim, likewise the wearable will enter tracking mode, thus facilitating the real-time location of the victim, that is, the platforms mentioned above will be able to know their exact location at all times. In addition, all the information of the incidents will be stored in the database and can be presented in the mobile application as a history.

*Keywords*: Arduino, Global Positioning System, Global System for Mobile communications, tracker, anti-kidnapping.

## **Capítulo I**

#### <span id="page-15-1"></span><span id="page-15-0"></span>**Introducción**

#### <span id="page-15-2"></span>**Antecedentes**

El secuestro supone un delito cuya gravedad es considerable porque representa una infracción contra el derecho a la libertad individual y de otros derechos básicos de la persona, ya que consiste en la sustracción ilegal de una persona en contra de su voluntad (Smartraveller, 2015). Además, es un delito que va en aumento en países de todo el mundo y es una de las mejores formas para que el crimen organizado y las organizaciones terroristas acumulen capital. Este crimen también tiene dolorosas consecuencias para los posibles afectados y sus familias, comunidades, países e incluso la comunidad internacional. En algunos países, el secuestro es común, en otros está menos difundido, pero siempre es motivo de preocupación. Este tipo de delito, al ser poco difundido, el número real de casos de secuestros no siempre es del todo claro porque existe muchos casos que no se denuncian por temor a represalias. Además, existen pruebas convincentes de que en muchos casos las personas que sobreviven a un secuestro nunca se recuperan totalmente del trauma que ocasiona. Teniendo efectos similares sobre las familias de las víctimas, los amigos íntimos y los colegas. Según la Oficina de Naciones Unidas contra la Droga y el Delito en su manual de lucha contra el secuestro (UNODC, 2006), cuando los secuestros son frecuentes, surgen temores y sospechas en la comunidad; esta falta de confianza puede generar incertidumbre tanto social como política y, además, recesión económica.

Un estudio realizado por Carmen Elvira Navia y Marcela Ossa para la Revista de Estudios Sociales (2001) informa que: los resultados de la investigación de Síndrome de Estrés Post-Traumático (SEPT) y los síntomas psicológicos post - secuestro muestran que no existe diferencia significativa entre familiares y ex secuestrados, de esta manera se demuestra que la familia es una víctima como el secuestrado, y sus efectos psicológicos son similares. Como el secuestro es un fenómeno de violencia sociopolítica, moviliza a las familias afectadas a cuestionar la situación social actual. Así, los hechos aquí descritos sugieren que el secuestro afecta no sólo el funcionamiento íntimo de las personas y familias, sino también su relación con el contexto social. En este sentido, se cree que la continua ocurrencia de secuestros perturba discretamente la red de relaciones sociales, rompiendo sus cimientos fundamentales, ya que obliga a las personas a enfocarse en lo privado y considera a lo público y al país como algo para lo cual necesitan protección. Y, en este proceso de defensa, las víctimas se sienten absolutamente solas, impotentes ante el desamparo de un Estado que no puede protegerlas e impotentes ante situaciones que consideran externas y en las que no se puede interferir.

Los organismos encargados de hacer cumplir la ley de todo el mundo han identificado el secuestro para obtener rescate (KFR, por sus siglas en inglés que significa Kidnapping For Ransom) como un medio para financiar el terrorismo y es la principal fuente de ingresos de los grupos terroristas. Las organizaciones terroristas utilizaron la red de facilitadores para recaudar millones de dólares en rescates para transferir las ganancias de KFR a través de sistemas de remesas alternativos, pero lo que es más perturbador es la transferencia de rescates a través de bancos y quiebras y otras instituciones financieras legales. Este uso del sistema financiero internacional para lavar dinero es dinero obtenido de los delitos de KFR, lo que representa una gran amenaza para el sistema financiero mundial e ilustra la grave vulnerabilidad del propio sistema (FATF, 2011).

El secuestro es una situación que aflige a la sociedad en general, ya sea a nivel mundial en las grandes potencias, en la región de los países en vías de desarrollo y también en el Ecuador, país en el que está considerado como un fenómeno humano, diario y universal (DR. JOSÉ MANUEL CRESPO GALLARDO, 2013).

17

En el análisis estadístico que proporciona Knoema, el atlas mundial de datos (2018), proveen datos para Ecuador de 2003 a 2018. El valor promedio para Ecuador durante ese período fue de 1.8 secuestros por cada 100,000 personas con un mínimo de 0.2 secuestros por cada 100,000 personas en 2009 y un máximo de 7.2 secuestros por cada 100,000 personas en 2015. En el año 2017 es de 4.7 secuestros por cada 100.000 personas. El último valor del 2018 es de 4.4 secuestros por cada 100,000 personas. A pesar de que se puede observar una clara disminución en la tasa de secuestros a nivel nacional en los últimos años, un análisis hecho por The Global Economy (2017) compara el promedio mundial en 2017 basado en 65 países obteniendo un valor de 1.8 secuestros por cada 100,000 personas, lo cual pone a Ecuador entre los países con una tasa promedio alta con un valor de 4.7 (Knoema, 2018; The Global Economy, 2018).

### <span id="page-17-0"></span>**Problemática**

El secuestro puede ocurrir en cualquier lugar: puede suceder en la calle, en un automóvil o de una habitación de hotel o residencia. La mejor oportunidad que existe para enfrentarlo es al principio, durante la confusión de la aprehensión y mientras todavía se está en un lugar público. Se debe intentar causar la mayor conmoción posible para llamar la atención sobre la situación, por lo que se debe informar a los demás de que se ha producido un secuestro para que se notifique a las autoridades y pueda comenzar la búsqueda. De lo contrario, podrían pasar horas o días antes de que se informe de su ausencia (NOAA - Western Regional Center, 2001). En consecuencia, las primeras horas tras una desaparición son claves, existen personas cercanas a la víctima que intentan métodos alternativos para que haya una mayor difusión en ese tiempo primordial, ya sea a través de redes sociales o colocando carteles por la ciudad buscan informar de la situación por la que están pasando, pero al ser un delito que crea un incidente complejo y fundamental requiere respuestas más ágiles para enfrentarlo.

En este apartado se explicará en detalle el árbol de problemas, de manera que se pueda analizar el problema central y determinar sus aspectos específicos, de la misma forma determinar las causas y efectos del problema descubierto y así poder realizar su propio análisis. En la Figura 1 se puede observar el árbol de problemas, que tiene como problema central la posibilidad de un secuestro en el Ecuador.

#### **Figura 1**

![](_page_18_Figure_2.jpeg)

Nota. En esta figura se muestra el árbol de problemas con la respectiva relación causa-efecto.

## <span id="page-18-0"></span>**Justificación**

El secuestro es considerado como uno de los delitos más graves posibles, debido a la complejidad del delito y los impactos físicos y psicológicos en las víctimas, así como en sus familiares y amigos (Reissman et al., 2019). Además de que también ocasiona dificultades en la víctima incluso después de su libertad, puesto que, aunque ésta traiga una sensación de júbilo y alivio, volver a adaptarse al mundo real después de ser rehén puede ser tan difícil como dejarlo abruptamente. Tras su liberación, muchos supervivientes de rehenes se enfrentan a la transición de condiciones de aislamiento e impotencia a sobrecarga sensorial y libertad. Esta transición a menudo resulta en importantes dificultades de ajuste y superación (American Pyschological Association, 2013).

Sin importar la raza, sexo, lengua, nacionalidad o religión el secuestro siempre ocurre de repente; la posibilidad pudo haberse considerado con anterioridad, pero ésta siempre es remota hasta que ocurre y, cuando sucede, tener la posibilidad de actuar de manera ágil ante dicho delito puede frustrar el atentado por completo y que la víctima salga ilesa.

Las tecnologías de información y comunicación son uno de los avances tecnológicos más importantes de las últimas décadas. El Internet ha provocado una verdadera revolución en la información y la conectividad en todo el mundo. Es esta conectividad la que tiene capacidad de contribuir al desarrollo tecnológico enfocado a minimizar que se concrete un posible secuestro en Ecuador, porque toda esta información que se encuentra sobre los componentes que conforman a una propuesta de prototipo de sistema de rastreo y alerta es difundida de manera inmediata.

#### <span id="page-19-0"></span>**Objetivos**

#### <span id="page-19-1"></span>**Objetivo General**

Desarrollar un prototipo de sistema de rastreo y alerta para enfrentar un posible secuestro de manera ágil a través de un Wearable portátil y una aplicación móvil, utilizando Arduino y módulos GPS y GSM.

# <span id="page-20-0"></span>**Objetivos Específicos**

- Analizar diferentes propuestas donde se aborda la problemática de enfrentar al secuestro con el uso de tecnología de la información para determinar las mejores tecnologías que se adapten al contexto de estudio en base a las necesidades que genera el riesgo de que se concrete un secuestro en Ecuador.
- Desarrollar un prototipo de sistema de rastreo y alerta guiándose metodología de Diseño de Hardware/Software.
- Determinar la efectividad del sistema de rastreo y alerta mediante la aplicación de un test de usabilidad.

# <span id="page-20-1"></span>**Alcance**

Para determinar y marcar con claridad el alcance de la investigación planteada, se proponen varias preguntas de investigación que están relacionadas a los objetivos específicos, se puede visualizar estas preguntas en la Tabla 1.

# <span id="page-20-2"></span>**Tabla 1**

*Preguntas de Investigación.*

![](_page_20_Picture_137.jpeg)

![](_page_21_Picture_110.jpeg)

Nota. Esta tabla se puede visualizar el alcance que tiene el presente trabajo de titulación.

El prototipo del sistema de rastreo y alerta se va a componer de un wearable que va a tener acceso a las redes sociales del usuario, un aplicativo móvil y web. La arquitectura del wearable está conformada de los módulos GPS y GSM/GPRS, los cuales están integrados en un Arduino Nano, esta estructura representa la parte fundamental del prototipo pues es la que está encargada de gestionar la información de lo que ocurre con el usuario en caso de un posible secuestro. Una vez que el wearable obtenga la ubicación en donde está sucediendo el incidente en ese mismo instante, dicha información va a ser difundida a una lista de contactos elegida por el usuario, al aplicativo móvil, a la aplicación web y, además, en las redes sociales de la posible víctima, asimismo el wearable entrará en modo rastreo facilitando así la localización en tiempo real de la víctima, es decir, las plataformas mencionadas anteriormente podrán conocer su ubicación exacta en todo momento.

### **Capítulo II**

<span id="page-22-0"></span>En este capítulo consta de las siguientes partes: el estado de la cuestión en el que se realizará un análisis de trabajos relacionados con respecto a la temática del trabajo de titulación, la metodología de investigación y finalmente el marco teórico.

# <span id="page-22-1"></span>**Estado de la cuestión**

Este sección se centra en el análisis de los trabajos relacionados, según la metodología Preferred Reporting Items for Systematic Reviews and Meta-Analyses (PRISMA, 2015) como se muestra en la Figura 1. Para ello se definen: i) preguntas de investigación, ii) descripciones de palabras clave y cadenas de búsqueda, así mismo se mencionan las bases digitales para recabar información. Finalmente, iii) se explican los criterios de inclusión y exclusión utilizados para filtrar los trabajos relacionados.

#### <span id="page-23-1"></span>**Figura 2**

*Proceso de la información de una revisión sistemática*

![](_page_23_Figure_2.jpeg)

Nota. En esta figura se muestra el diagrama de flujo de la información a través de las diferentes fases de una revisión sistemática (Gerard Urrútia & Xavier Bonfill, 2010).

#### <span id="page-23-0"></span>**Preguntas de Investigación**

En el planteamiento de la revisión de literatura, la búsqueda preliminar se la realiza en la base digital IEEE Xplore (por sus siglas en inglés Institute of Electrical and Electronics Engineers) (Eszter Lukács, 2019) y en Web of Science (FECYT, 2003), con el fin de obtener información confiable referente a estudios científicos que tengan relación con el desarrollo del sistema

localizador. Para esto, se lleva a cabo la conformación de un grupo de control (GC); es el grupo para el cual no hay intervención, lo que permite a los investigadores eliminar y aislar las variables. Se definen los criterios de inclusión y exclusión que se utilizaron para la elección de los estudios que formarán parte del grupo de control.

# <span id="page-24-0"></span>**Criterios de Inclusión**

- Estudios que presenten propuestas de tecnologías de localización de personas.
- Estudios que hagan uso de la tecnología para la prevención del posible secuestro de una persona.

# <span id="page-24-1"></span>**Criterios de Exclusión**

- Estudios que mencionen la recolección de evidencia como la solución principal.
- Estudios que no recomienden el uso de tecnologías de la información.

# <span id="page-24-2"></span>**Conformación del grupo de control (GC) y extracción de palabras relevantes para la**

# **investigación**

El grupo control (GC) es un grupo de estudios cuyas características están relacionadas

de manera íntima con el objetivo de la revisión y responden estrictamente a los criterios de

inclusión. Se usa el GC como el término fuente para generar cadenas de búsqueda (Fonseca C.

et al., 2021). Se estableció finalmente el grupo de control, el cual se indica en la Tabla 2.

#### <span id="page-24-3"></span>**Tabla 2**

*Grupo de Control utilizado.*

![](_page_24_Picture_156.jpeg)

![](_page_25_Picture_141.jpeg)

Nota. En esta tabla se observa el grupo de control obtenido.

### <span id="page-25-0"></span>**Construcción y afinación de la cadena de búsqueda**

Se construye la mejor cadena de búsqueda posible con las palabras clave que fueron

obtenidas de los artículos científicos del grupo de control, se conformó la primera cadena de

búsqueda en general:

**CB:** (("PERSON" OR "WOMEN" OR "MEN" OR "CHILDREN" OR "CITIZEN") AND ("SECURITY" OR "SAFETY" OR "RELIABILITY" OR "PROTECTION" OR "SOS" OR "EMERGENCY ALERTS") AND ("KIDNAPPING" OR "KIDNAP" OR "ABDUCTION" OR "RANSOM" OR "ORGANIZED CRIME"))

A partir de la cadena de búsqueda propuesta se la personalizó para su uso respectivo en

cada base digital, obteniendo las siguientes cadenas de búsqueda:

# **IEEExplore:**

(("PERSON" OR "WOMEN" OR "MEN" OR "CHILDREN" OR "CITIZEN") AND ("SECURITY" OR "SAFETY" OR "RELIABILITY" OR "PROTECTION" OR "SOS" OR "EMERGENCY ALERTS" OR "ANTI-KIDNAPPING") AND ("KIDNAPPING" OR "KIDNAP" OR "ABDUCTION" OR "RANSOM" OR "HARASSMENT" OR "ORGANIZED CRIME"))

# **Web of Science:**

(ALL=(PERSON) OR ALL=(WOMEN) OR ALL=(MEN) OR ALL=(CHILDREN) OR ALL=(CITIZEN)) AND (ALL=(SECURITY) OR ALL=(SAFETY) OR ALL=(RELIABILITY) OR ALL=(PROTECTION) OR ALL=(SOS) OR ALL=(EMERGENCY ALERTS)) AND (ALL=(KIDNAPPING) OR ALL=(KIDNAP) OR ALL=(ABDUCTION) OR ALL=(RANSOM) OR ALL=(ORGANIZED CRIME) OR ALL=(HARASSMENT))

Al ejecutar cada una de las cadenas de búsqueda en las bases digitales se obtuvieron en total 38 trabajos relacionados que de manera individual se expone en la tabla 3.

# <span id="page-26-1"></span>**Tabla 3**

*Cantidad de artículos encontrados en cada base digital.*

![](_page_26_Picture_131.jpeg)

Nota. En esta tabla se visualizan los resultados obtenidos por cada base digital.

# <span id="page-26-0"></span>**Selección de Estudios**

Al utilizar la cadena de búsqueda en las bases digitales IEEE Explore y Web of Science se obtuvieron finalmente un total de 111 artículos relacionados con el tema de investigación, de los cuales, la gran mayoría tenían fechas comprendidas entre los últimos años. Además, con esta cadena la mayoría de los artículos del grupo de control apareció durante la búsqueda de los artículos. En la Figura 3 se muestra el proceso de selección de los estudios, pasando de los estudios candidatos a los estudios primarios.

#### **Figura 3**

![](_page_26_Figure_8.jpeg)

![](_page_26_Figure_9.jpeg)

Nota. En esta figura se muestra el proceso de selección y obtención de los estudios primarios.

Una vez obtenidos los 111 artículos que conformarían los estudios candidatos se aplicó uno de los filtros para descartar todos aquellos estudios que no incluyen propuestas con tecnologías de rastreo de personas y, de manera independiente, se leyó el resumen de cada documento, lo que llevó a la obtención de 67 artículos que compondrían los estudios relevantes donde se puede encontrar artículos que tienen relación con técnicas de rastreo, para conseguir los estudios primarios, además del filtro anterior, se agregó un filtro final para conseguir únicamente artículos que tengan conexión con el secuestro de personas, en la Tabla 4 se puede visualizar dichos estudios.

# <span id="page-27-0"></span>**Tabla 4**

*Estudios primarios encontrados.*

![](_page_27_Picture_188.jpeg)

![](_page_28_Picture_197.jpeg)

Nota. En esta tabla se muestra los estudios resultantes después de haber realizado la búsqueda sistemática.

# <span id="page-28-0"></span>**Resultados**

Dentro de la revisión de literatura preliminar realizada, en busca de información más relevante para el tema de investigación propuesto, la mayoría de los autores de los artículos seleccionados sugieren implementar tecnologías de la información para dar una respuesta más ágil ante un posible secuestro.

Los autores (Agarkhed et al., 2019, 2020; Fahmi et al., 2018; Ghosh et al., 2021; Hanif et al., 2020; Harikiran et al., 2016; Karig et al., 2015; Punjabi et al., 2018; R et al., 2019; Sun et al., 2017) proponen una arquitectura de manera general que esté conformada por los módulos GPS, GSM y un microcontrolador para el dispositivo que se va a encargar de obtener los datos de localización y enviarlos al usuario, (Tahmidul Kabir et al., 2020) propone una variación de esa arquitectura con un módulo Bluetooth para conectar el dispositivo con un aplicativo móvil, (Srinivasan et al., 2020) propone otra variación con módulos de temperatura, BVP (Pulso de volumen de sangre), GSR (Respuesta galvánica de la piel) para monitorear los signos vitales del cuerpo del usuario, (Hussain et al., 2016) propone que el dispositivo localizador haga uso de RFID (Identificación de frecuencia de radio) para escanear la información y esta información se transfiere al microcontrolador.

Por otro lado, hay autores como (Khandoker et al., 2019) que proponen el uso de un solo aplicativo móvil que se activa a través de comandos de voz que envía un mensaje de alerta con la ubicación a un número definido por el usuario cada cinco minutos hasta que el sistema pierda señal, además, autores como (Rodríguez et al., 2021) recopilan varios estudios que abordan la problemática usando tecnología de monitoreo de ubicación como GPS para compartir la ubicación y resaltan una posible creencia de que monitorear poblaciones vulnerables puede ayudar a prevenir su victimización, asimismo validando el uso aplicativos móviles para enfrentar la problemática para emitir una alarma en casos de emergencia.

#### <span id="page-29-0"></span>**Conclusión de la revisión del estado del arte**

Posterior a la revisión de literatura se evalúo la factibilidad del presente trabajo de investigación, enfocándose en brindar una solución que no haya sido implementada anteriormente, donde el trabajo propuesto no posee similares características ni un mismo enfoque que los trabajos obtenidos dentro de la revisión de literatura, trabajos donde se propone difundir el hecho en el instante que sucede con agilidad.

El presente estudio busca proporcionar una respuesta ágil ante la posibilidad de un secuestro, ya sea informando a las respectivas autoridades, amigos o familia de lo que está ocurriendo, conseguir una propagación de esta información de manera rápida y eficaz hará que se pueda actuar en el momento justo en el que el incidente está sucediendo.

### <span id="page-30-0"></span>**Marco teórico**

En este apartado se presenta el sustento teórico de los conceptos que se utilizaron para el planteamiento del problema en el trabajo de investigación.

#### <span id="page-30-1"></span>**Tecnologías de la información y comunicación**

La tecnología de la información y la comunicación (TIC) es un término general para la tecnología de la información (TI), que se refiere a todas las tecnologías de la comunicación, incluidas Internet, redes inalámbricas, teléfonos móviles, computadoras, software, middleware, videoconferencias, redes sociales, etc. Las aplicaciones y servicios multimedia que permiten a los usuarios acceder, recuperar, almacenar, transmitir y procesar información en forma digital.

Las TIC también pueden referirse a la implementación de tecnologías como las redes audiovisuales y telefónicas con las redes informáticas a través de un sistema de enlace. Sin embargo, considerando los conceptos involucrados en las TIC, los métodos y herramientas están en constante evolución casi a diario, por lo que no existe una definición aceptada de TIC (FAO, 2017).

#### <span id="page-30-2"></span>**Redes de telecomunicación**

Una red de telecomunicaciones es un sistema de transmisión que permite el uso de señales electromagnéticas u ópticas para transmitir información en forma analógica o digital entre varios sitios diferentes. Esta información puede incluir datos de audio o video o algún otro tipo de datos. La red se basa en una infraestructura cableada o inalámbrica. Los ejemplos típicos de redes de telecomunicaciones son las redes de telefonía fija, las redes móviles, las redes de televisión por cable o Internet.

Las redes de telecomunicaciones utilizadas para la transmisión de datos utilizaban anteriormente muchos protocolos diferentes. Debido a la victoria de Internet, el Protocolo de Internet (IP) ha sido ampliamente aceptado como protocolo estándar para la transmisión de datos. Hoy en día, casi todas las redes de datos se basan en IP. Los datos en estas redes se dividen en paquetes de datos individuales y se marcan la dirección de origen y la dirección de destino. En un nodo de la red, la dirección de destino es evaluada por un llamado enrutador y el paquete se envía al siguiente nodo a lo largo de la ruta a la dirección de destino. En principio, cada paquete de datos puede encontrar diferentes rutas a través de la red y llegar a su destino en diferentes momentos. Si es necesario, el sistema de destino los volverá a colocar en el orden correcto (NFON, 2018).

#### <span id="page-31-0"></span>**Sistemas embebidos**

Un sistema embebido es un sistema de hardware de computadora basado en un microprocesador. Su software está diseñado para realizar funciones especiales. Puede usarse como un sistema independiente o como parte de un sistema a gran escala. El núcleo es un circuito integrado diseñado para realizar cálculos operativos en tiempo real.

La complejidad varía desde un solo microcontrolador hasta un conjunto de procesadores con periféricos y redes conectados; la gama es amplia. Desde ninguna interfaz de usuario hasta una compleja interfaz gráfica de usuario. La complejidad de los sistemas integrados varía mucho según la tarea de diseño.

Las aplicaciones de los sistemas integrados van desde relojes digitales y microondas hasta vehículos híbridos y aviónica (NFON, 2018).

## <span id="page-31-1"></span>**Microcontroladores**

Un microcontrolador es un circuito integrado compacto diseñado para administrar operaciones específicas en un sistema integrado. Un microcontrolador típico incluye un procesador, memoria y periféricos de entrada / salida (E / S) en un solo chip.

Los microcontroladores a veces se denominan controladores integrados o unidades de microcontroladores (MCU) y se pueden usar en vehículos, robots, máquinas de oficina, equipos médicos, transceptores de radio móviles, máquinas expendedoras y electrodomésticos. Esencialmente, son simples microcomputadoras personales (PC) diseñadas para controlar pequeñas funciones de grandes componentes sin la necesidad de complejos sistemas operativos de interfaz de usuario (SO) (Robert Keim, 2019).

#### <span id="page-32-0"></span>**Arduino**

Arduino es una plataforma de código abierto para la construcción de proyectos electrónicos. Arduino consta de una placa programable física, llamada microcontrolador, y una pieza de software llamado IDE (entorno de desarrollo integrado), que se utiliza para escribir y cargar programas en la placa física. A diferencia de la mayoría de las placas de circuitos programables anteriores, Arduino solo usa un cable USB para cargar código nuevo en la placa, mientras que Arduino IDE usa una versión simplificada de C ++ para una fácil programación. Para finalizar, Arduino puede dividir las funciones del microcontrolador en paquetes más accesibles (Arduino, 2018).

#### <span id="page-32-1"></span>**Sensores GSM y GPS**

El módulo GSM o módulo GPRS es un chip o circuito que se utilizará para establecer la comunicación entre un dispositivo móvil o un dispositivo informático y un sistema GSM o GPRS. El módem (modulador-demodulador) es la parte básica aquí. Estos módulos incluyen módulos GSM o módems GPRS sustentados por circuitos de alimentación e interfaces de comunicación para computadoras (como RS-232, USB 2.0, etc.) (Electronics Hub, 2017).

El Sistema de Posicionamiento Global (GPS) es el sistema de navegación por satélite más utilizado en el mundo. Es uno de los sistemas globales de navegación por satélite (GNSS) que proporciona información sobre la ubicación geográfica, la hora y la velocidad (Nikhil Agnihotri, 2020).

#### <span id="page-33-0"></span>**Difusión de un Secuestro**

Esta es la naturaleza del secuestro; puede suceder en cualquier lugar, en cualquier momento, y puede denunciarse en cualquier lugar y en cualquier momento. Por ello, es fundamental la pronta difusión en el caso de que ocurra un secuestro, evidentemente, prevenir el secuestro debe ser una actividad prioritaria.

### **Capítulo III**

<span id="page-33-1"></span>En este capítulo se describen las actividades que se llevaron a cabo durante el desarrollo del prototipo de sistema de rastreo, denominado "TrackLife". El problema planteado requiere de un sistema embebido por lo que es necesario considerar dar una solución en hardware y software, además asociados con un aplicativo que dé respuestas en tiempo real, utilizando los sistemas de comunicación disponibles actualmente.

## <span id="page-33-2"></span>**Desarrollo**

Para el desarrollo de este proyecto se seguirán los lineamientos de la Metodología de diseño de hardware/software de Jack Ganssle como se indica en la figura 4. Esta metodología consta de las fases de requisitos y especificaciones, que sirve para definir la siguiente fase de arquitectura, dicha arquitectura tendrá un diseño tanto de software como de hardware pero de manera separada para que, después en la fase de integración, se incorporen ambos y finalmente, sean testeados en la última fase de prueba.

# <span id="page-34-2"></span>**Figura 4**

*Metodología de Diseño de Hardware/Software*

![](_page_34_Figure_2.jpeg)

Nota. En esta figura se observa las diferentes fases de la Metodología de Diseño de Hardware/Software de (Jack Ganssle, 2007).

# <span id="page-34-0"></span>**Requisitos y especificaciones**

En este apartado se presenta una descripción completa del comportamiento del

sistema que se va a desarrollar.

# <span id="page-34-1"></span>**Ingeniería de Requisitos Requisitos funcionales:**

1. El sistema permitirá tener conectividad con el wearable.

- 2. El sistema permitirá interpretar la información que recibe del wearable para presentarlo al usuario.
- 3. El sistema permitirá al administrador gestionar los dispositivos wearables.
- 4. El sistema permitirá registrar un usuario y vincularlo al wearable.
- 5. El sistema permitirá al usuario agregar contactos de emergencia.
- **6.** El sistema debe tener un tiempo de respuesta que sea lo más rápido posible, permitiendo una pronta comunicación entre los dispositivos que lo conforman.

# **Requisitos NO funcionales:**

- 1. El sistema debe estar siempre disponible para el cliente, por lo que se usará una base de datos en tiempo real.
- 2. El tamaño del dispositivo hardware no es relevante para su funcionamiento.
- **3.** El color del dispositivo hardware no es relevante para su funcionamiento.

En la figura 5 se puede observar los requisitos funcionales expresados a través de

un diagrama de caso de uso, en donde se define la la secuencia de acciones que el

sistema llevará a cabo dando a lugar un resultado observable para el actor en particular.

# <span id="page-35-0"></span>**Figura 5**

*Caso de uso sistema TrackLife.*

![](_page_35_Figure_14.jpeg)
Nota. En esta figura se muestra el diagrama de uso con la secuencia de actividades descrita en los requisitos funcionales.

## **Arquitectura**

La arquitectura general de este estudio se puede ver en la Figura 6. El sistema recibe información en forma de coordenadas asignadas por un Arduino adjunto al usuario. Se obtienen coordenadas de localización del usuario a través del módulo GPS conectado al Arduino. El módulo GPS está continuamente buscando las coordenadas de la ubicación del usuario, cuando este lo active.

El wearable consta de los siguientes módulos: módulo GPS, GSM y Arduino. Arduino como placa principal y el módulo GPS sirven como coordinador para seleccionar la ubicación del usuario. Mientras que GSM sirve para enviar datos de coordenadas de la ubicación al servidor. En la placa Arduino además, se sube un programa para poder ejecutar el módulo GPS para conocer el punto de coordenadas de la ubicación del usuario. Después de eso, el módulo GPS envía las coordenadas al servidor, el servidor almacena las coordenadas en la base de datos y se las devuelve al usuario. El usuario puede designar contactos de emergencia de su lista de contactos, dichos contactos monitorearán la ubicación del usuario desde el momento en que éste activa el wearable.

*Arquitectura general del prototipo.*

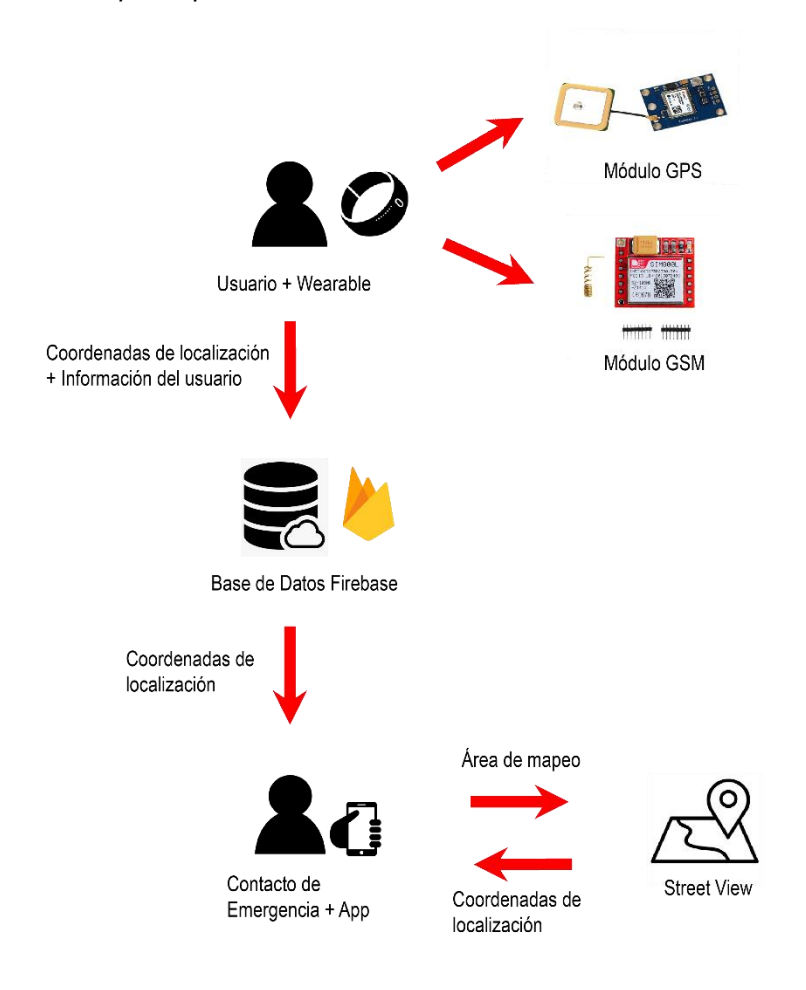

Nota. En esta figura se muestra el funcionamiento de manera general del Wearable con el aplicativo móvil.

Además, el punto de coordenadas se envía al usuario y se muestra en forma de mapa con un marcador en la aplicación Web. En esta investigación, se unieron dos módulos al microcontrolador Arduino NANO: GSM y módulo GPS. El GSM es un módulo adicional que se utiliza en Arduino para conectar servidores de forma inalámbrica. El módulo GPS se utiliza para obtener la ubicación del wearable.

### **Diseño del Hardware**

#### **Componentes utilizados en el diseño**

**Arduino NANO:** Es una placa pequeña, completa y compatible con la placa de pruebas basada en el ATmega328 (Arduino Nano 3.x). Arduino Nano puede realizar algunas funciones similares a otras placas disponibles en el mercado, sin embargo, es de menor tamaño y se adapta perfectamente a proyectos que requieren menos espacio de memoria. Cuenta con 14 pines digitales que puede usar para conectarse con componentes externos (Arduino, 2014).

**Módulo GSM SIM800L:** SIM800L es un módulo celular miniatura que permite la transmisión GPRS, el envío y recepción de SMS, así como la realización de llamadas de voz. El bajo costo, el tamaño compacto y el soporte para frecuencias de banda cuádruple hacen de este unidad la solución perfecta para cualquier proyecto que requiera comunicación a larga distancia (Electronics Hub, 2017).

**Módulo GPS NEO6M:** La serie de módulos NEO-6 es una familia de receptores GPS autónomos con el u-blox 6 de alto rendimiento motor de posicionamiento (U-Blox, 2015).

#### **Diseño del Prototipo**

El ensamblaje de hardware entre GSM, módulo GPS y Arduino se pueden ver en la Figura

7.

*Conexión de los módulos al Arduino*

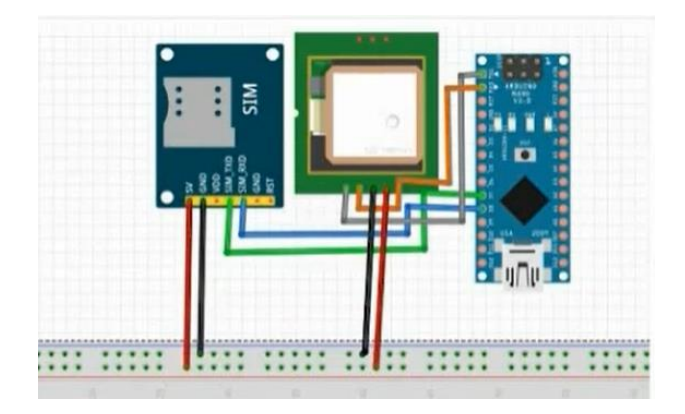

Nota. En esta figura se muestra la conexión de los módulos GPS y GSM al microcontrolador Arduino NANO.

Diseño que fue usado para implementar el microcontrolador junto a los módulos en una placa PCB como se observa en la figura 8, ya que permite tener una mejor resistencia y estabilidad en comparación al protoboard. Además, como el circuito representa un prototipo de dispositivo wearable, la placa permitirá reducir el tamaño de todas las conexiones que conformarán el dispositivo.

*Circuito del dispositivo wearable en placa PCB.*

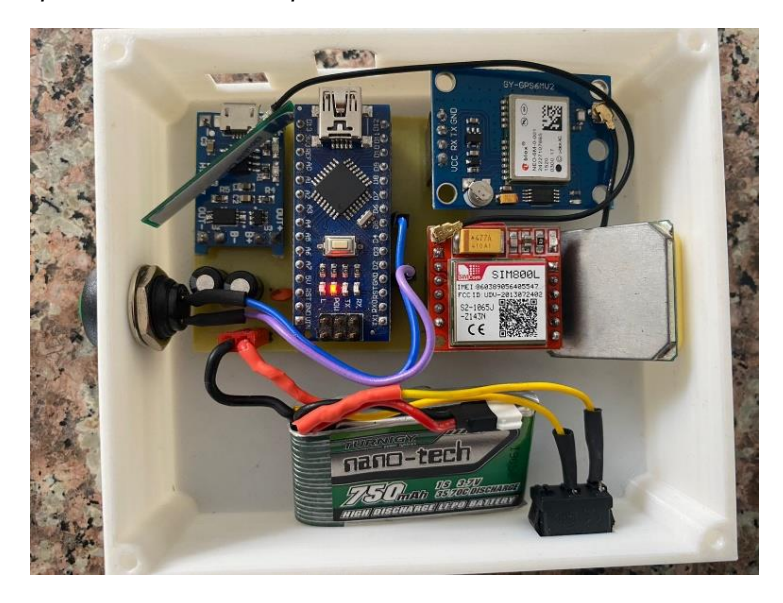

Nota. En esta figura se muestra la conexión de los módulos GPS y GSM en la placa PCB.

El circuito fue divido para separar la funcionalidad de cada módulo a través de código y a manera de prueba de los dispositivos por separado. En la figura 9 se realizó la prueba del módulo GSM con el uso de una tarjeta SIM de CLARO y se puede observar cómo el módulo recibe datos posicionales, además del código usado para su obtención.

## **Tabla 5**

*Código de prueba del módulo GPS.*

```
#include <SoftwareSerial.h>
static const int RXPin = 8, TXPin = 9;
static const uint32 t = GPSBaud = 9600;SoftwareSerial SS(RXPin, TXPin);
void setup()
{
   Serial.begin(115200);
   ss.begin(GPSBaud);
}
void loop()
{
  while(ss.available()>0){
```

```
Serial.write(ss.read());
```
 } }

Nota. En esta tabla se visualiza el código usado en Arduino IDE para obtener las coordenadas del módulo

GPS.

## **Figura 9**

*Comprobación del módulo GPS.*

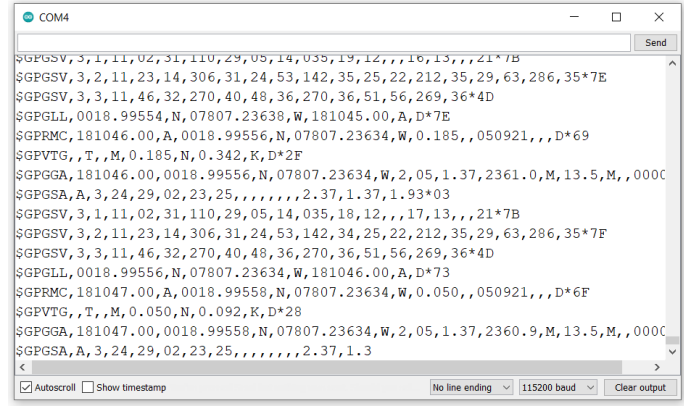

Nota. En esta figura se muestran las coordenadas obtenidas por el módulo GPS.

En la Figura 10 se observa el funcionamiento del módulo GSM, se implementó una función

que envía un mensaje SMS a un dispositivo móvil especificando el número telefónico.

## **Tabla 6**

*Código de prueba del módulo GSM.*

```
void SendMessage()
{
  mySerial.println("AT+CMGF=1");
   delay(1000);
  mySerial.println("AT+CMGF=\"+593989976481\"\r");
   delay(1000);
  mySerial.println("Soy Arduino NANO");
   delay(100);
   mySerial.println((char)26);
```
delay(1000);

}

Nota. En esta tabla se visualiza el código usado en Arduino IDE para enviar un mensaje SMS a un número

a través del módulo GSM.

# **Figura 10**

*Comprobación del módulo GPS.*

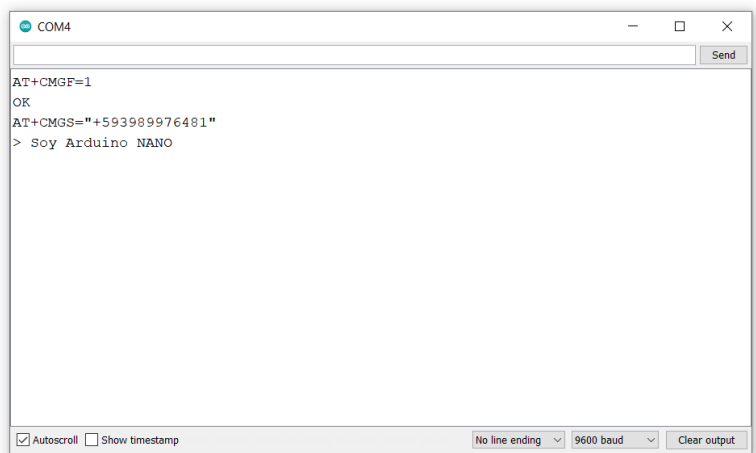

Nota. En esta figura se visualiza la consola de Arduino NANO con el número y mensaje a enviar.

En la Figura 11 se puede verficar que el mensaje SMS llega al dispositivo móvil éxitosamente.

*Mensaje de Arduino NANO.*

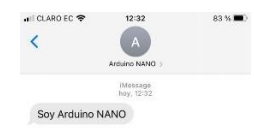

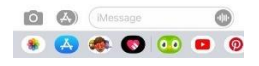

Nota. En esta figura se visualiza el mensaje SMS enviado por el módulo GSM.

## **Diseño del Software**

Para el diseño de la aplicación se ha considerado el uso de Ilities, que se refieren a las cualidades que debe tener un sistema y las restricciones bajo las cuales debe operar (KANG Shian Chin et al., 2013), existen varias formas de clasificar las cualidades de un sistema, (Semi Koen, 2019) propone clasificarlas con respecto a la prevalencia y la practicidad al crear una aplicación, clasificación de la cual se ha elegido los atributos de calidad de software en los que mejoren las posibilidades de que la aplicación tenga un mayor impacto en cuanto a calidad: i) Rendimiento: lo que significa que el sistema tiene capacidad para cumplir con los requisitos de tiempo dentro de restricciones dadas, ii) Escalabilidad: permite que el sistema responda a las demandas que se le imponen sin afectar su rendimiento, iii) Disponibilidad: denota la capacidad del sistema para ser accesible y utilizable, iv) Usabilidad: lo que significa que las interfaces de usuario se diseñan para que sean intuitivas, consistentes y fáciles de aprender y operar.

### **Herramientas**

En esta sección se detallará las herramientas que se harán uso para el desarrollo de los diferentes algoritmos que, en conjunto, formarán el sistema de rastreo y alerta.

**Visual Studio Code:** Visual Studio Code es un editor de código fuente que está disponible para Windows, macOS y Linux. Tiene soporte integrado para JavaScript, TypeScript y Node.js, y ofrece al usuario un ecosistema de extensiones para otros lenguajes y tiempos de ejecución como C++, C#, Java, Python, PHP, Go, .NET (Visual Studio Code, 2015).

**Android Studio:** Android Studio es un entorno de desarrollo integrado (IDE), utilizado para desarrollar aplicaciones de Android. Se basa en IntelliJ IDEA, un entorno de desarrollo integrado de Java para software, que incorpora sus herramientas de desarrollo y edición de código (Android, 2022).

**Arduino IDE:** El entorno de desarrollo integrado Arduino (IDE) incluye un editor de texto para escribir código, un área de mensajes, una consola de texto, una barra de herramientas con botones para funciones comunes y una selección de menús. Se conecta a través de un cable USB a la unidad Arduino para cargar programas y comunicarse con ellos (Arduino, 2022).

**Adobe XD:** Adobe XD es un software para crear y compartir interfaces de aplicaciones, está enteramente dedicado al diseño y prototipado de aplicaciones. Es uno de los software más nuevos de Adobe y forma parte de la plataforma Creative Cloud (Matt Rae, 2020).

**Firebase Realtime Database:** Firebase Realtime Database es una base de datos NoSQL alojada en la nube que permite almacenar y sincronizar datos entre los usuarios en tiempo real desde cualquier dispositivo, web o móvil, con facilidad y sin necesidad de crear servidores (Google, 2017).

#### **Aplicación Web**

El aplicativo web desempeñará la función de gestor de los dispositivos wearable y será usado nada más por usuarios administradores, por lo que se propuso una interfaz minimalista que combina diseño y funcionalidad de la forma más sencilla posible, utilizando únicamente los elementos necesarios para que los usuarios puedan navegar sin confundirse, perderse o distraerse. Esto se llevará a cabo a través de la normativa de diseño Material Design desarrollado por Google (Google, 2018a); en donde se pueden observar las secciones: i) Registro, ii) Iniciar Sesión, iii) Cerrar sesión, y iv) página de inicio que contiene las acciones que puede realizar el usuario administrador con respecto a los dispositivos wearables, como se observa en la Figura 12.

#### **Figura 12**

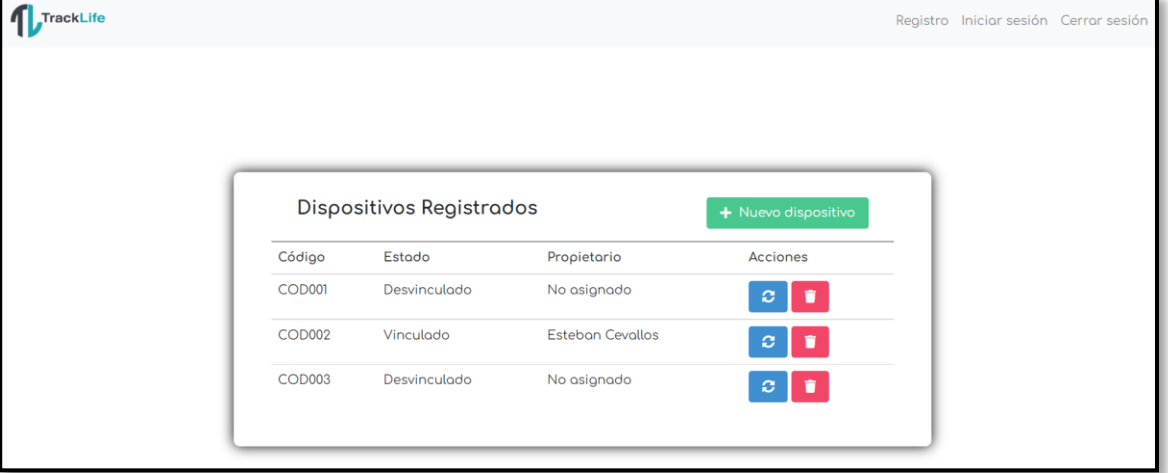

*Interfaz de la aplicación web "TrackLife"*

Nota. En esta figura se visualiza la interfaz de la aplicación web del usuario administrador.

## **Aplicación Móvil**

Se dispondrán de dos aplicaciones móviles, una aplicación para los usuarios vinculados al dispositivo wearable y otra aplicación para los contactos de emergencia, que serán alertados en el respectivo caso. Para lo cual se hará uso de la normativa de diseño Material Design de Google, que propone un sistema que ayuda a aplicar colores a la interfaz de usuario de manera significativa. En este sistema, se puede elegir un color primario y un color secundario para representar los aplicativos (Google, 2018b). De esta manera se aplicará el sistema de colores en Adobe XD para diferenciar una aplicación de la otra, como se observa en la Figura 13.

## **Figura 13**

*Interfaces de los aplicativos diseñados en Adobe XD.*

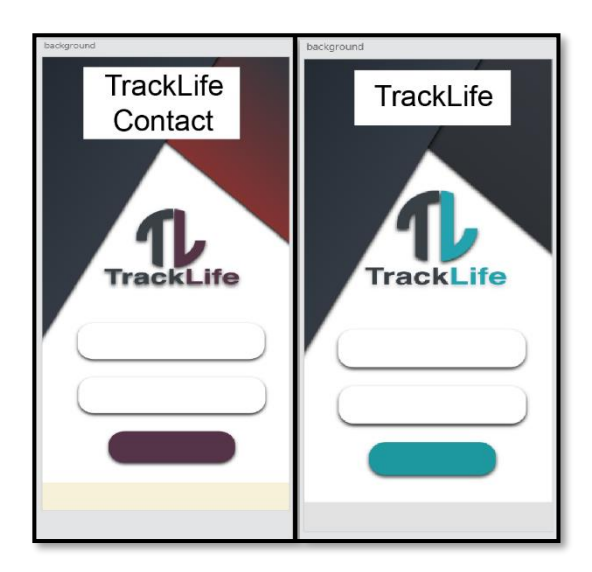

Nota. En esta figura se observa las diferentes paletas de colores usadas en los dos aplicativos móviles.

### **Aplicación Móvil: TrackLife**

La aplicación móvil "TrackLife" va a permitir al usuario registrarse en el sistema y vincular su información con el dispositivo wearable, además también que habilitará el registro de los contactos de emergencia en el aplicativo "TrackLife Contacts". La aplicación cuenta con 4 interfaces en donde sucede la interacción con el usuario: i) Registro, ii) Inicio de Sesión, iii) Perfil de Usuario y iv) Registro de Contactos de emergencia.

#### *Registro*

En la figura 14 se observa la interfaz de Registro en donde se presenta un formulario solicitando datos de registro al usuario (Nombre, apellido, correo electrónico, contraseña y un código de dispositivo). Como se mencionó anteriormente, el código del dispositivo permitirá al usuario verificar su veracidad en la base de datos, permitiendo la vinculación con un dispositivo wearable disponible.

### **Figura 14**

*Interfaz de registro de un usuario de TrackLife.*

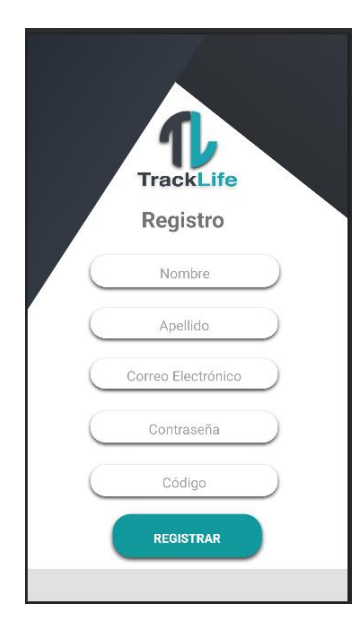

Nota. En esta figura se observa el formulario de registro de un usuario en el aplicativo TrackLife.

## *Inicio de Sesión*

En la figura 15 se muestra la interfaz de Inicio de Sesión presenta un formulario que pide el correo electrónico y una contraseña del usuario que serán verificados en la base de datos a través de la herramienta de autenticación de Firebase y finalmente, se accede al sistema.

*Interfaz de inicio de sesión de TrackLife.*

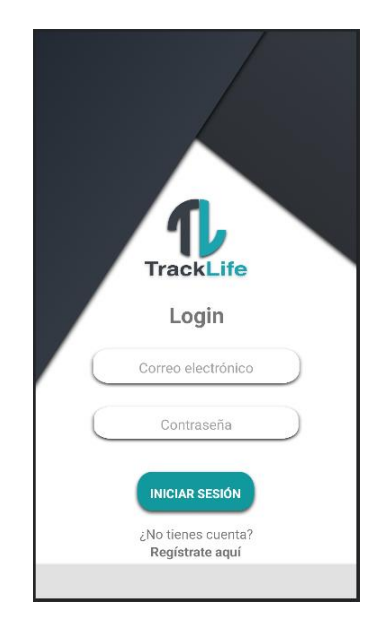

Nota. En esta figura se observa el formulario para iniciar sesión y acceder al sistema TrackLife.

## *Perfil de Usuario*

En la figura 16 se muestra la interfaz del perfil del usuario en donde se puede observar tanto información personal del usuario como su vinculación con el dispositivo wearable. Además, presenta una tarjeta que gestionará los contactos de emergencia agregados por el usuario y un botón para agregar otro contacto de emergencia.

*Interfaz del Perfil de Usuario.*

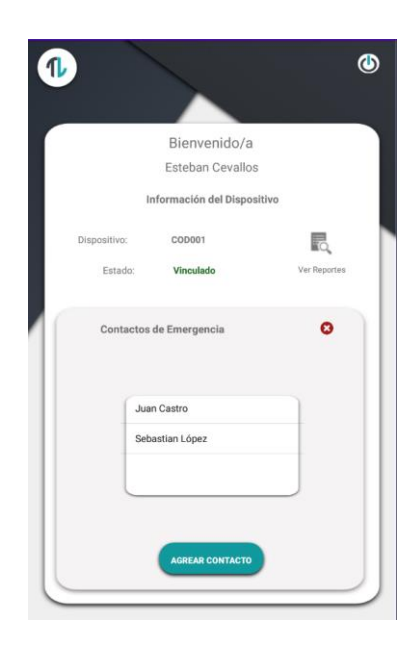

Nota. En esta figura se observa el perfil de usuario TrackLife.

# *Registro de Contactos de Emergencia*

En la figura 17 se muestra la interfaz del registro de contacto de emergencia que, similar al registro del usuario, presenta un formulario con datos del contacto que permitirá ingresar un nuevo contacto a la lista.

*Interfaz del Registro de contacto de emergencia.*

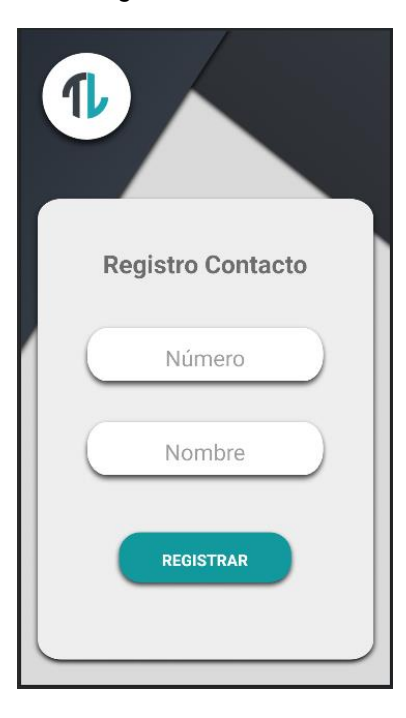

Nota. En esta figura se observa el formulario de registro para el contacto de emergencia en el aplicativo TrackLife.

# *Reportes*

En la figura 18 se puede visualizar la interfaz en donde el usuario podrá ver el historial de incidentes y su respectiva fecha de cuando ocurrió.

*Interfaz de los reportes.* 

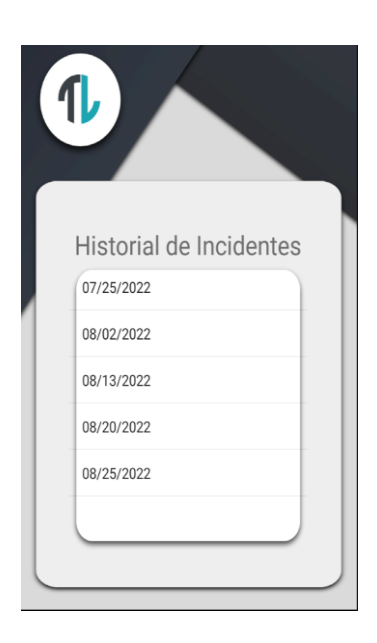

Nota. En esta figura se observa el historial de incidentes.

## **Aplicación Móvil: TrackLife Contact**

La aplicación móvil "TrackLife Contact" va a permitir a los usuarios contactos verificar los datos ingresados en la base de datos y registrarse en el aplicativo, además también, en casos de emergencia, recibirán los datos de las coordenadas del dispositivo wearable y visualizarlos dentro del perfil. La aplicación cuenta con 3 interfaces en donde sucede la interacción con el usuario: i) Registro, ii) Inicio de Sesión y iii) Perfil de Usuario.

### *Inicio de Sesión*

En la figura 19 se muestra la interfaz de Inicio de Sesión presenta un formulario que pide el número de teléfono y una contraseña del contacto que serán verificados en la base de datos a través de la herramienta de autenticación de Firebase para acceder al sistema.

*Interfaz de inicio de sesión del contacto de emergencia.*

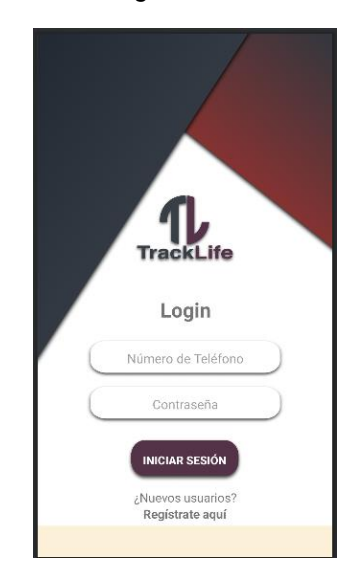

Nota. En esta figura se observa el formulario para iniciar sesión en el aplicativo TrackLife Contract.

# *Registro*

En la figura 20 se presenta la interfaz de Registro en donde se presenta un formulario solicitando datos de registro al usuario (Correo electrónico, contraseña y un número de teléfono). Estos datos serán comprobados en la base de datos de que se encuentren registrados anteriormente por el usuario en el aplicativo "TrackLife" para que exista la vinculación entre los dos tipos de usuarios.

*Registro del contacto de emergencia.* 

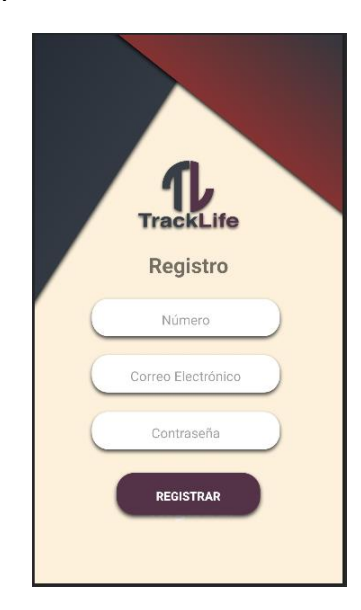

Nota. En esta figura se observa el formulario para registrar y comprobar el contacto de emergencia en la base de datos.

# *Perfil de Usuario*

En la figura 21 se puede visualizar la interfaz del perfil del usuario en donde se puede observar tanto información personal del usuario como su vinculación con el usuario del aplicativo "TrackLife". Además, presentará un mapa en donde será disponible mirar las coordenadas en caso de emergencia.

*Perfil del contacto de emergencia.* 

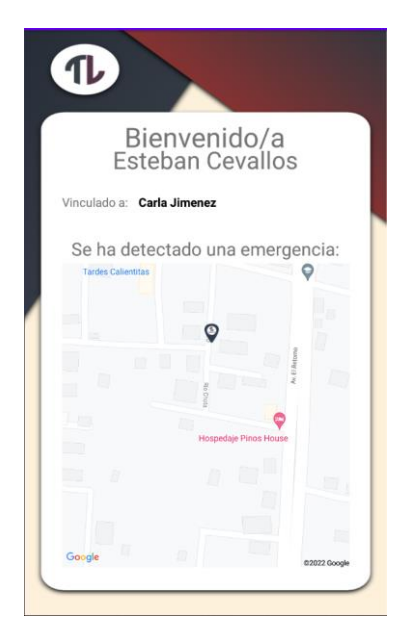

Nota. En esta figura se observa el perfil del contacto de emergencia.

# **Aplicación Middleware**

En esta sección se desarrolló el middleware que será utilizado como única vía de comunicación entre el dispositivo wearable y la base de datos Firebase, para lo cual se propone un aplicativo en Node.js para que después, a través de Heroku, pueda ejecutarse desde la nube cada vez que el wearable lo necesite para subir información a Firebase proceso que se puede observar en la figura 22.

Firebase Base de datos Dispositivo Middleware Wearable Node.js

*Proceso de subir información a la base de datos a través del Middleware.*

Nota. En esta figura se observa el proceso de envío de datos desde el wearable a Firebase.

El dispositivo wearable tendrá el enlace del servidor de Heroku en donde podrá mandar las coordenadas a través del enlace que ejecutará el código Node.js a través de un método GET que recibe un id del dispositivo en Firebase para agregar los datos latitud y longitud en el dispositivo como se observa en la tabla 7.

### **Tabla 7**

*Método GET que agrega las coordenadas en el dispositivo wearabale.*

```
router.get('/api/tracklife/:deviceid/:latitud/:longitud', (req, 
res) => \{const deviceid = req.params.deviceid;
    const latitud = req.params.latitud;
    const longitud = req.params.longitud;
    ref.child(deviceid).child('latitud').set(latitud);
    ref.child(deviceid).child('longidtud').set(longitud);
    res.send('funciona');
```
### });

Nota. En esta tabla se observa el método GET que recibe un id del dispositivo wearable con los valores de las coordenadas.

### **Integración**

En esta sección se describirá de qué manera se realizó la integración de las secciones anteriores para que, en conjunto, se dé como resultado al Prototipo de Sistema de Rastreo y Alerta "TrackLife" funcional. Para lo cual se hizo uso de varias funcionalidades de las que dispone la plataforma Firebase, pues ofrece un gestor de aplicaciones multiplataforma tanto para JavaScript como para Android, permitiendo gestionar diferentes aplicaciones desde la misma plataforma.

### **Diseño de la base de datos**

Firebase Realtime Database permite el almacenamiento a través de objetos JSON. La base de datos se puede conceptualizar como un árbol JSON alojado en la nube. A diferencia de las bases de datos SQL, no existen tablas ni registros (Firebase, 2021). El aplicativo hará uso de cuatro objetos JSON: i) administradores, ii) dispositivos, iii) usuarios y iv) contactos de emergencia, como se observa en la Figura 23.

*Objetos JSON creados en Firebase Realtime Database.*

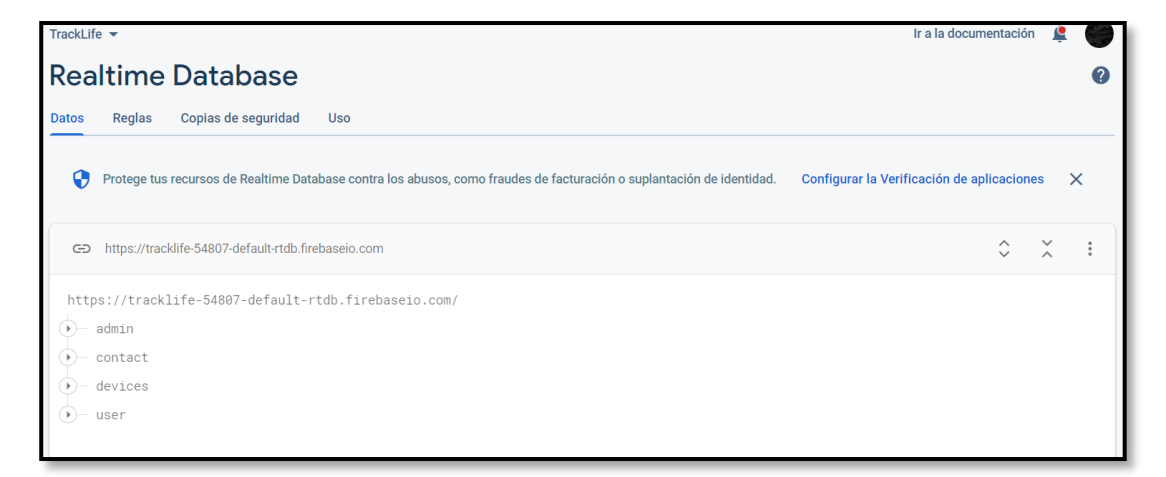

Nota. En esta figura se visualiza la consola de Firebase.

El modelado de los datos se puede visualizar en la Figura 24, permitiendo ver cómo, a través de código, se estructuraron los datos para que se puedan utilizar fácilmente por todos los aplicativos que conforman el sistema.

*Modelado de los datos de TrackLife.*

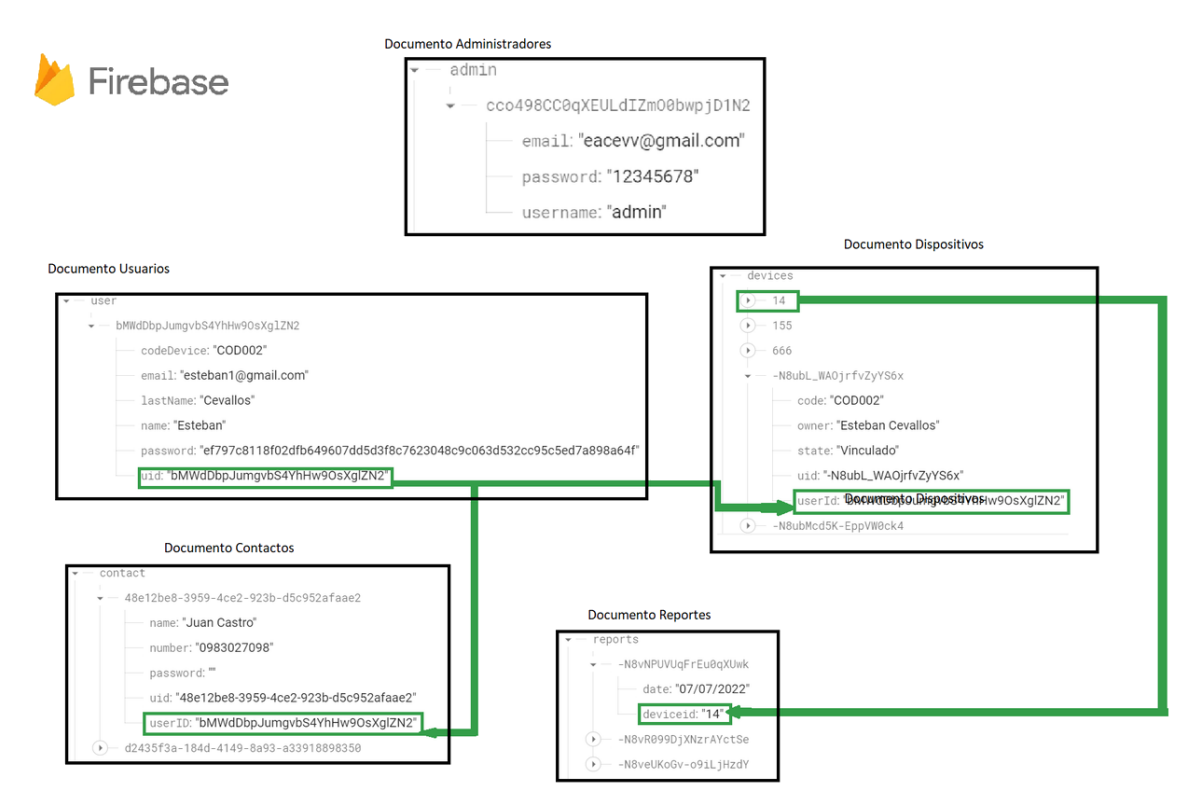

Nota. En esta figura se visualiza la estructura de los datos guardados en la base de datos Firebase.

Se hizo uso de Firebase para almacenar toda la información de los diferentes aplicativos que conforman al sistema, ya que brinda la opción de usar una base de datos en tiempo real, lo que permite producir respuestas en tiempo real y pueden sincronizar los datos con cada cambio que se dé, lo que es indispensable para este tipo de proyecto. En la Figura 25 se puede observar la integración de todos los aplicativos, tanto hardware como software, a través de Firebase, ya que la misma información almacenada se hará uso en uno u otro aplicativo, dependiendo del objetivo de la información.

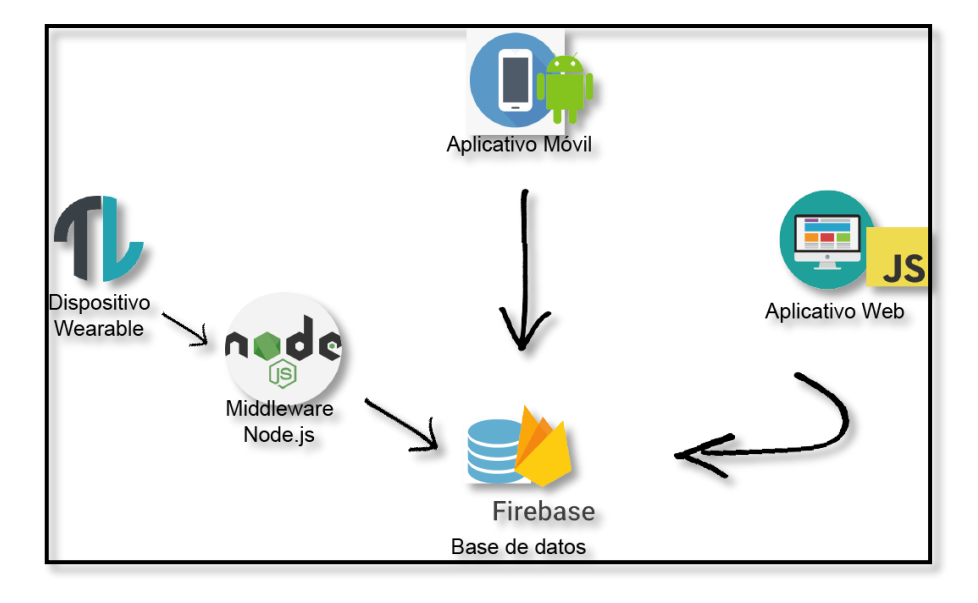

*Integración de los aplicativos a través de Firebase.*

Nota. En esta figura se visualiza la integración de los diferentes aplicativos del sistema a través de Firebase.

# **Prueba del Sistema**

En esta sección se comprueba la integración del sistema de forma global, verificando los requisitos funcionales y no funcionales a través de pruebas de caja negra y blanca.

# **Pruebas de Caja Blanca**

Las pruebas de caja blanca evalúan el software desde su backend, no es relevante cómo entrega funcionalidad, sino cómo se maneja la información dentro del sistema para ofrecer dicha funcionalidad (LSI, 2017).

El sistema permitirá tener conectividad con el wearable.

## **Tabla 8**

*Prueba de caja blanca de conectividad con el wearable.*

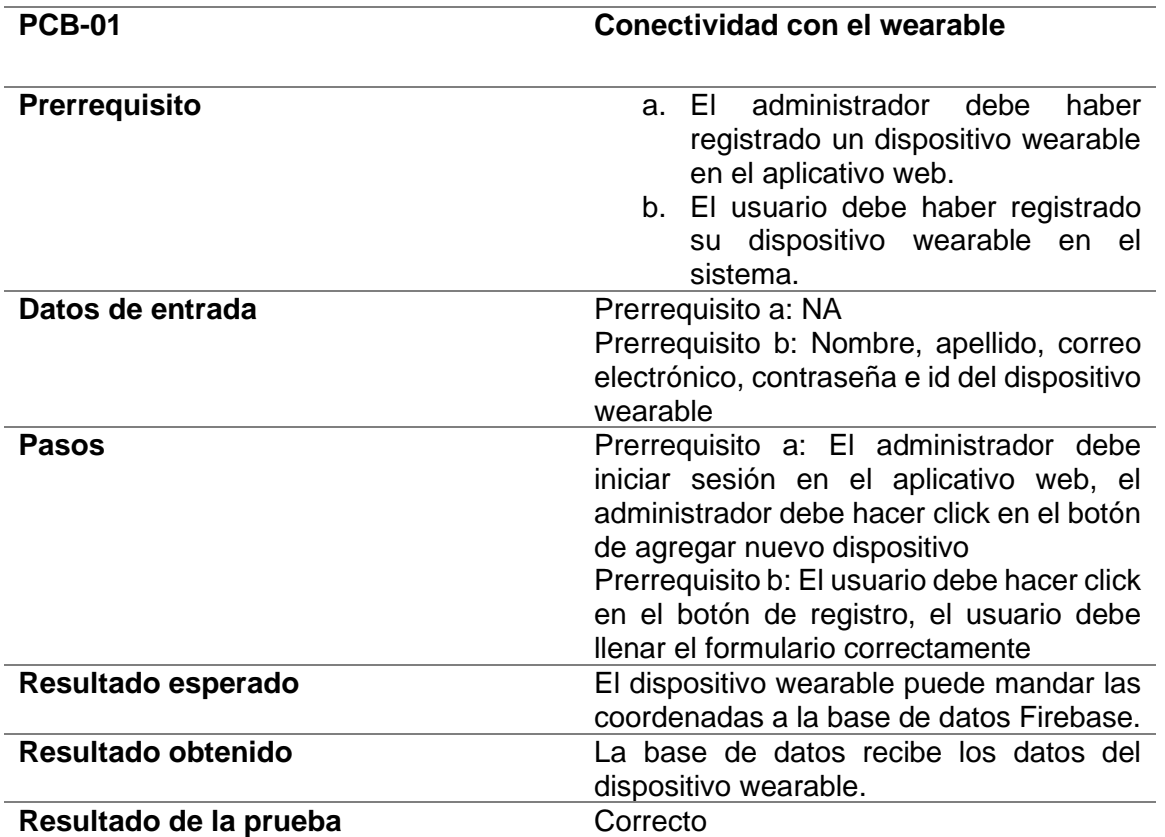

Nota. En esta tabla se observa los campos que se desarrollaron a lo largo de la prueba de caja blanca de

conectividad con el wearable.

El sistema permitirá interpretar la información que recibe del wearable para presentarlo al

usuario.

### **Tabla 9**

*Prueba de caja blanca de interpretación de las coordenadas en el aplicativo.*

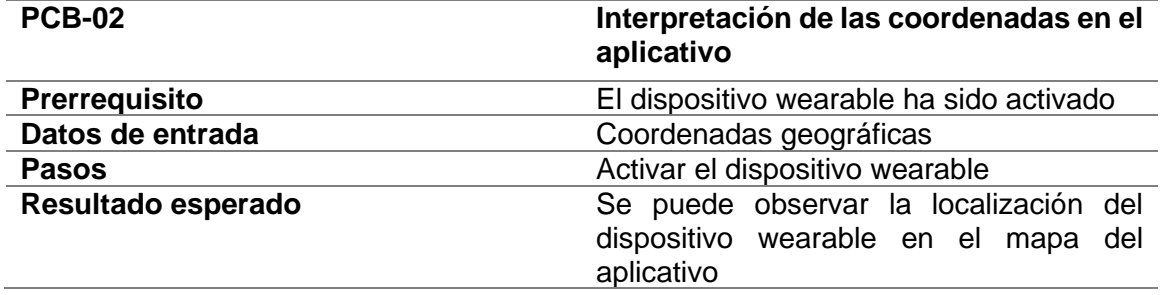

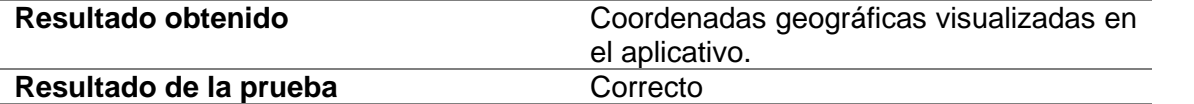

Nota. En esta tabla se observa los campos que se desarrollaron a lo largo de la prueba de caja blanca de

las coordenadas en el aplicativo.

El sistema permitirá al administrador gestionar los dispositivos wearables.

## **Tabla 10**

*Prueba de caja blanca de gestión de dispositivos wearables.*

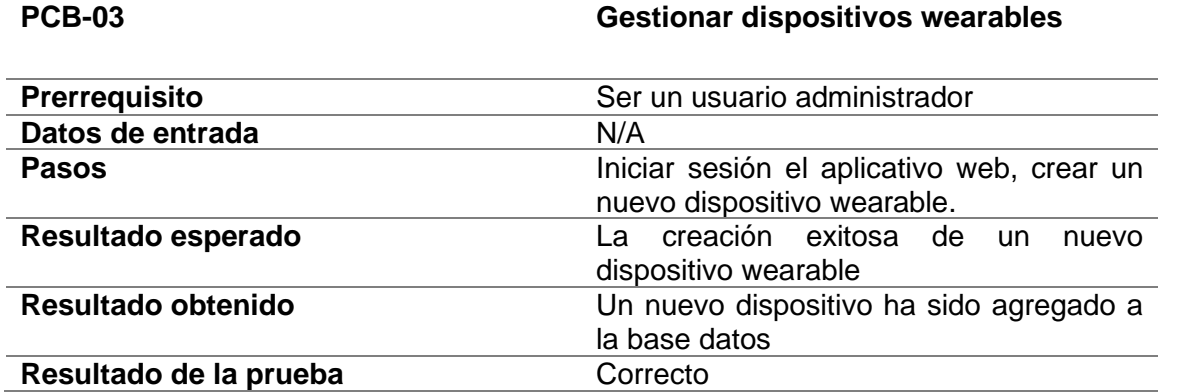

Nota. En esta tabla se observa los campos que se desarrollaron a lo largo de la prueba de caja blanca de

gestión de dispositivos wearables..

El sistema permitirá registrar un usuario y vincularlo al wearable.

## **Tabla 11**

*Prueba de caja blanca de registro de un usuario.*

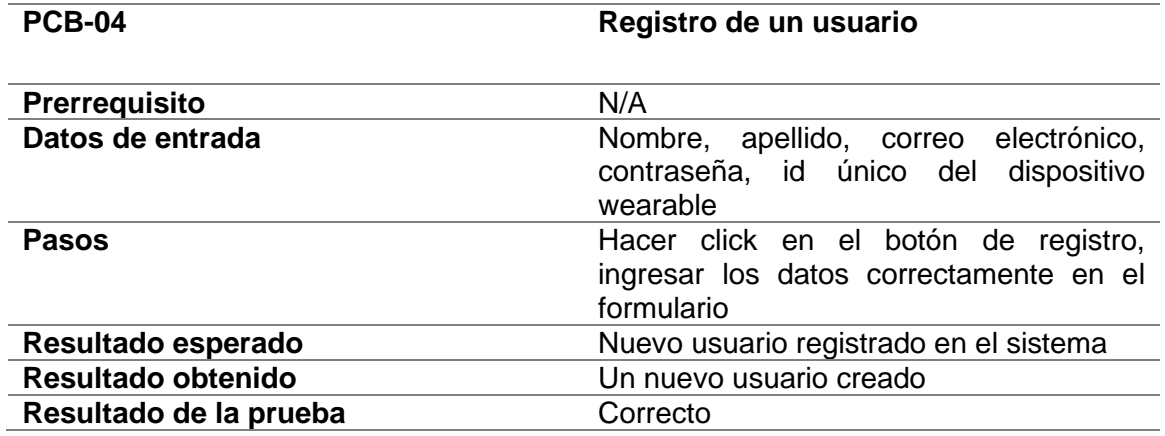

Nota. En esta tabla se observa los campos que se desarrollaron a lo largo de la prueba de caja blanca de

registro de un usuario.

El sistema permitirá al usuario agregar contactos de emergencia.

### **Tabla 12**

*Prueba de caja blanca de registro de un contacto de emergencia.* 

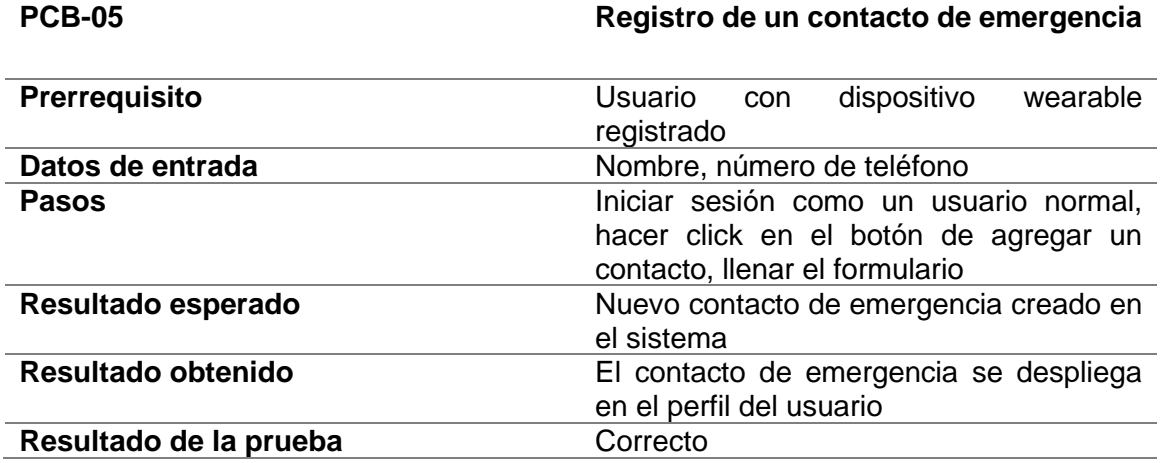

Nota. En esta tabla se observa los campos que se desarrollaron a lo largo de la prueba de caja blanca de registro de un contacto de emergencia.

En el presente capítulo se propuso una metodología para el desarrollo de la aplicación "TrackLife", i) Definición de requerimientos, donde se describió los componentes del sistema ii) Diseño de Hardware, presentando una arquitectura del wearable iii) Diseño de software, se describió las herramientas necesarias para el desarrollo de los aplicativos iv) Integración a través de la base de datos firebase y v) Pruebas realizadas.

## **Capítulo IV**

En el presente capítulo se expone la evaluación y los resultados obtenidos en este trabajo de titulación, con el propósito de dar cumplimiento a los objetivos planteados al inicio del documento. Se investigó proyectos similares con el fin de reunir información para identificar los procesos que realizan y técnicas usadas a fin de estimar los requerimientos que debería tener el prototipo de sistema de rastreo y alerta para enfrentar la posibilidad de un secuestro.

### **Evaluación**

Para la evaluación, se realizará un análisis comparativo entre la manera tradicional en la que se podría enfrentar un secuestro en el Ecuador y el prototipo de sistema de rastreo y alerta "TrackLife" con el objetivo de probar la validez del presente proyecto de titulación ante la problemática propuesta: el secuestro y la complejidad asociada con esta actividad ilícita. El delito del secuestro en el Ecuador viene a constituir un comportamiento antisocial que es considerado muy peligroso e impredecible, que además se registra de forma rutinaria en todo el país (Bolivar David Narváez Montenegro & Patricia Alexandra Zúñiga Vásquez, 2016). Por esta misma razón es un delito que requiere que se actúe con rapidez, ya que según (Busaniche, 2001), (Bob Ferguson, 2006) las primeras horas después de la desaparición son clave para la resolución de cualquier caso, por lo que la principal variable que se va a manejar durante esta evaluación será el tiempo de respuesta al momento de enfrentar este posible delito y el posible paradero de la persona.

Una vez determinada la variable para el análisis comparativo se procede a realizar la recopilación de datos significativos para la evaluación; en este caso el tiempo de respuesta que se obtiene enfrentándose a la posibilidad de un secuestro de la manera tradicional, lo que quiere decir a través de las autoridades competentes y bajo sus términos. Según la Fiscalía General del Estado (FGE, 2018), se requiere que un familiar haga el reporte de la desaparición de la persona personalmente, lo que conlleva a acudir a la Fiscalía de la provincia de residencia o a las Unidades Especializadas de la Policía Nacional, la recepción de la denuncia de la persona desaparecida se efectúa en el Servicio de Atención Integral de la Fiscalía (SAI) en sus horarios de atención, una vez que se conoce de la denuncia se hace la apertura de la investigación para el proceso de localización. Además de que al momento de presentar la denuncia hay una lista de requisitos que se deben cumplir: se debe proporcionar una fotografía reciente de la persona desaparecida, también se debe proporcionar todo tipo de información posible sobre la persona, colaborar con diligencias que realice el investigador e informar a las autoridades en todo momento si se conoce el estado de la persona. Asimismo La Ley Orgánica de Actuación en Casos de Personas Desaparecidas y Extraviadas señala que no se dará por terminada la búsqueda de la persona aun cuando se haya declarado la muerte presunta (El Universo, 2021). Todo esto es un proceso que, si bien es necesario, causa que la ventana de tiempo entre el momento en el que sucedió el secuestro y el momento en el que se inicia la investigación aumente, lo cual hace que sólo se vea afectada la variable del tiempo que habíamos definido anteriormente mientras que la variable del paradero de la persona, de momento, sigue suponiendo una incógnita. Por otro lado, "TrackLife" aborda ambas variables desde el inicio; el tiempo, al momento de activar el dispositivo wearable, los contactos de emergencia saben el significado de la alerta que reciben en sus dispositivos móviles y la localización, que será desplegada en la pantalla de los contactos de emergencia y representará el paradero de la persona.

De esta manera "TrackLife" brinda automatización a los usuarios al momento de enfrentarse a este tipo de situaciones, pues presenta una ventaja al obtener ambas variables de tiempo y localización en el momento en el que esté ocurriendo el posible secuestro, lo cual facilita el accionar a los contactos de emergencia. Sin embargo, se ha diseñado una sesión de pruebas a través del Sistema de Escalas de Usabilidad (SUS, por sus siglas en inglés System Usability Scale) para obtener retroalimentación por parte del usuario. El sistema SUS es una herramienta metodológica que consiste en 10 preguntas, cada una de las cuales serán puntuadas de 1 a 5, escala que será usada en los resultados para medir la usabilidad del sistema (John Brooke, 1995).

Para hacer la evaluación según (Andre Smyk, 2020) se requieren por lo menos 5 usuarios a los que realizarles la prueba, mientras (Thomas Tullis & Jacqueline N. Stetson, 2006) sugieren de 8 a 12 usuarios para obtener datos confiables, por lo que se ha optado usar 15 usuarios para realizar las pruebas, cuyas características se pueden ver en la tabla 13, demostrando que la mayoría de usuarios son mayores de edad, cuyas familias generan ingresos mensuales que superan el valor del salario básico y, como se ha visto en capítulos anteriores, son objetivos susceptibles a los secuestros por rescate.

Para el escenario está compuesto de un grupo objetivo, que representa a los usuarios elegidos harán uso del sistema "TrackLife" y de tareas, que son las actividades que se llevarán a cabo para su posterior evaluación. Una vez seleccionado el grupo, se presentará el sistema "TrackLife" a los usuarios que se encargarán de usar tanto el dispositivo wearable como los aplicativos móviles, después tendrán un máximo de 2 minutos para responder las siguientes 10 preguntas en el contexto del presente proyecto de titulación:

- 1. Creo que usaría este sistema frecuentemente.
- 2. Encuentro este sistema innecesariamente complejo.
- 3. Creo que el sistema fue fácil de usar.
- 4. Creo que necesitaría ayuda de una persona con conocimientos técnicos para usar este sistema.
- 5. Las funciones de este sistema están bien integradas.
- 6. Creo que el sistema es muy inconsistente.
- 7. Imagino que la mayoría de la gente aprendería a usar este sistema en forma muy rápida.
- 8. Encuentro que el sistema es muy difícil de usar.
- 9. Me siento confiado al usar este sistema.
- 10. Necesité aprender muchas cosas antes de ser capaz de usar este sistema.

# **Tabla 13**

*Características de los usuarios.*

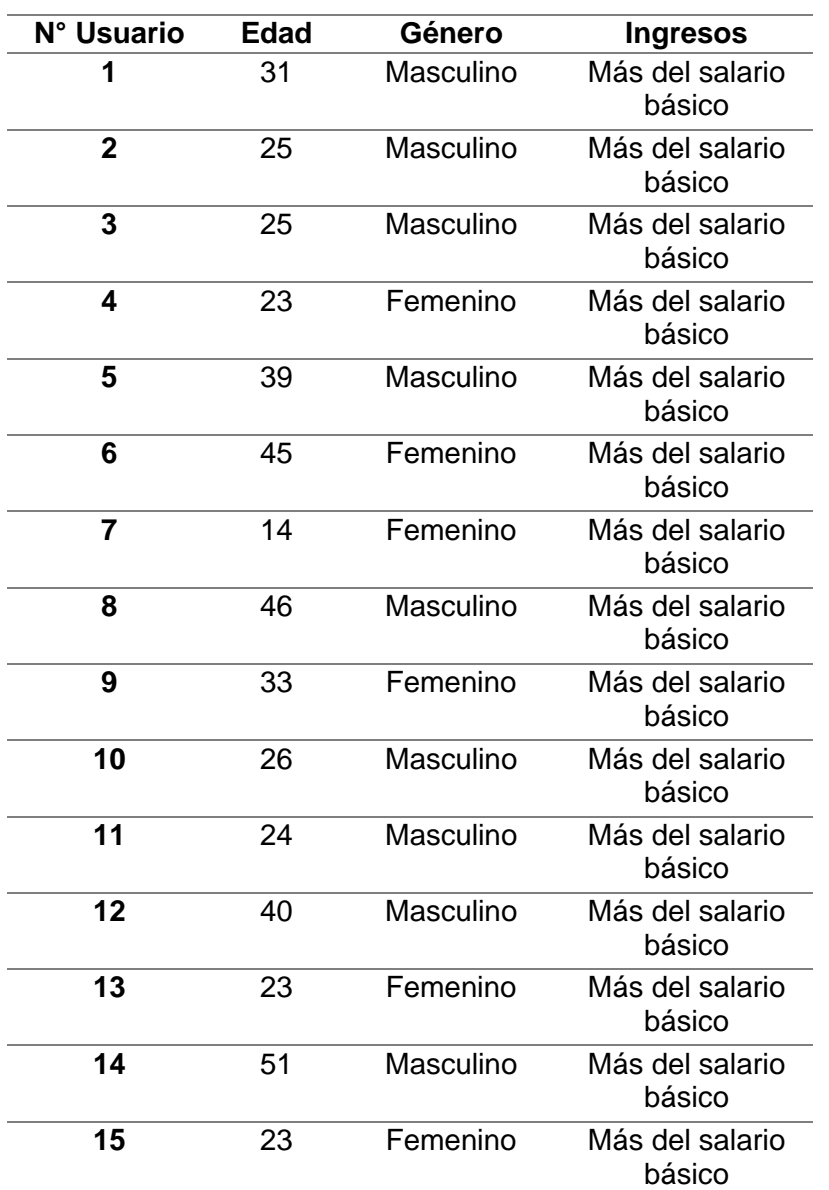

Nota. En esta tabla se visualiza las características de los usuarios.

Para dar respuesta a cada pregunta los usuarios tendrán 5 posibilidades para responder y puntuar el sistema, donde 1 significa Totalmente en desacuerdo y 5 significa Totalmente de acuerdo como se observa en la Figura 26.

*Respuestas al cuestionario SUS.*

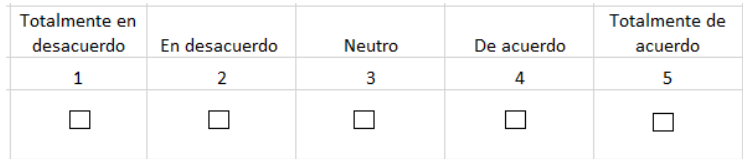

Nota. En esta figura se visualiza las posbiles respuestas con las que el usuario podrá puntuar el sistema.

# **Resultados**

Para la obtención de la nota final del sistema por parte de los usuarios se va a sumar los resultados promediados obtenidos de los cuestionarios realizados a los usuarios, considerando lo siguiente: las preguntas impares (1,3,5,7 y 9) tomarán la calificación del usuario y se le restará 1. Mientras, para las preguntas pares (2,4,6,8,10), será de 5 y le restará la calificación del usuario. Finalmente, una vez obtenido el valor total, se lo multiplica por 2,5. Esta fórmula ha sido aplicada a los valores puntuadas por los usuarios, obteniendo el resultado de la tabla 13.

#### **Tabla 14**

*Resultados del cuestionario aplicado a los usuarios.*

| $N^{\circ}$<br><b>Usuario</b> | <b>P1</b>      | P2             | P <sub>3</sub> | <b>P4</b>      | <b>P5</b>      | P <sub>6</sub> | P7             | P <sub>8</sub> | P <sub>9</sub> | <b>P10</b>     | Valor<br>final |
|-------------------------------|----------------|----------------|----------------|----------------|----------------|----------------|----------------|----------------|----------------|----------------|----------------|
| 1                             | $\overline{2}$ | 1              | 4              | 1              | 3              | 1              | 5              | 1              | $\overline{4}$ | $\overline{2}$ | 80             |
| $\overline{2}$                | 3              | 1              | 5              | 1              | $\overline{4}$ | 1              | $\overline{4}$ | 1              | 3              | 1              | 85             |
| 3                             | $\overline{2}$ | $\overline{2}$ | $\overline{4}$ | $\overline{2}$ | $\overline{4}$ | $\overline{2}$ | 3              | $\overline{2}$ | $\overline{4}$ | 3              | 65             |
| 4                             | 4              | 1              | 4              | $\overline{2}$ | 3              | $\overline{2}$ | 3              | 1              | 3              | $\overline{2}$ | 72.5           |
| 5                             | 1              | 1              | $\overline{4}$ | 1              | $\overline{4}$ | $\overline{2}$ | 3              | 1              | 3              | 1              | 72.5           |
| 6                             | 4              | 1              | 4              | 1              | 5              | 2              | 4              | 1              | 5              | $\overline{2}$ | 87.5           |
| 7                             | 3              | $\overline{2}$ | 4              | $\overline{2}$ | 3              | 3              | 4              | 1              | 3              | $\overline{2}$ | 67.5           |
| 8                             | 4              | $\overline{2}$ | 5              | 1              | 4              | 4              | 5              | 1              | 4              | 1              | 82.5           |

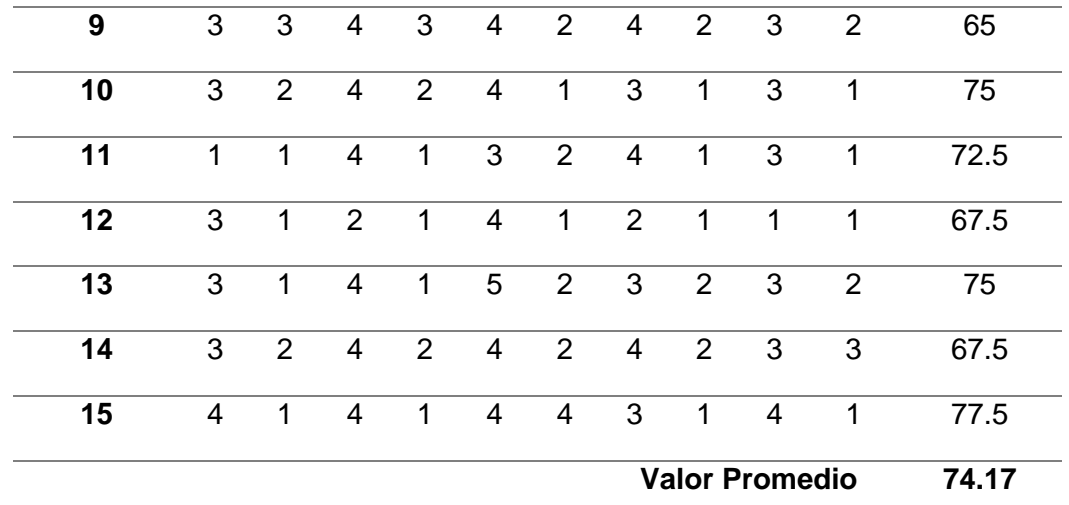

Nota. En esta tabla se visualiza los valores obtenidos al aplicar el cuestionario SUS a los usuarios.

Como se puede observar en la figura 27, según la escala de aceptación SUS el valor promedio de 74.17 que la aplicación "TrackLife" ha obtenido se posiciona entre los valores 68 (suficiencia) y 75 (bueno), ambos rangos dentro de lo que se considera aceptable, lo que significa que la aplicación cumple con el objetivo establecido por SUS para medir el nivel de usabilidad y satisfacción del usuario.

## **Figura 27**

*Escala de aceptación SUS.*

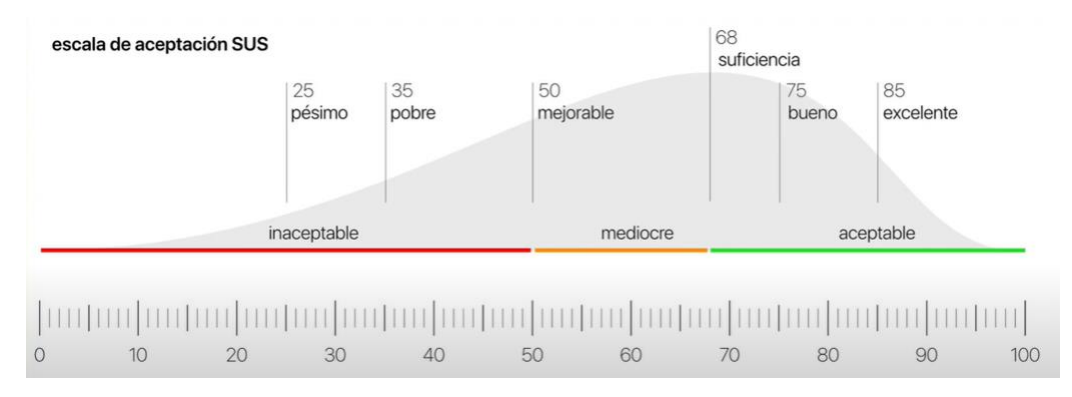

Nota. En esta figura se visualiza la escala de aceptación SUS usada para medir el resultado obtenido.

Como parte de los resultados, se ha tomado los tiempos en segundos que cada usuario tardó en obtener la localización una vez activado el dispositivo wearable y desplegarlo en el aplicativo móvil en tiempo real, como se observa en la tabla 14. Obteniendo un tiempo promedio satisfactorio de 0.97 que, en el contexto del sistema, supone un buen tiempo al momento de enfrentar un posible secuestro y dar una alerta.

#### **Tabla 15**

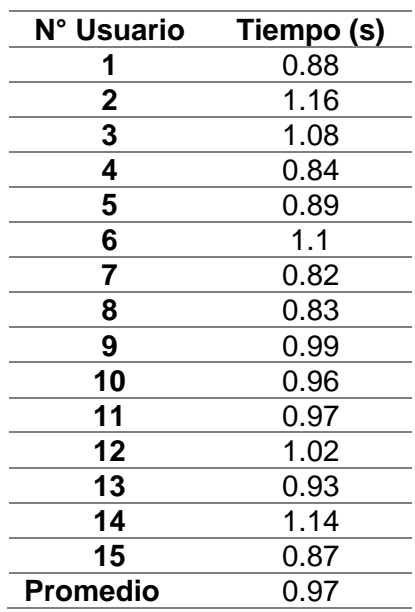

*Toma de tiempos de los usuarios usando el sistema "TrackLife".*

Nota. En esta tabla se obtiene el tiempo de espera en segundos que se obtiene para que se despliege la información de coordenadas en el mapa.

Para finalizar, los resultados obtenidos en la evaluación SUS devolvieron un promedio entre todos los usuarios de 74.14 que reflejan que el prototipo de sistema de rastreo y alerta "TrackLife" es una herramienta aceptable, que corresponde a valores por encima de 70 (por encima del promedio de 68) e inaceptable por debajo de 50 (corresponde a puntuaciones inferiores a 51,6). Y el promedio obtenido se encuentra en el rango entre 50 y 70 como "marginalmente aceptable", según (Bangor et al., 2008). Además, debido a las pruebas del tiempo de respuesta del aplicativo, se observó que el dispositivo, al estar dentro de una ciudad que es considerada una zona con buena señal y tener conexión a la red móvil, es satisfactoria al tener un tiempo promedio de 0.87 segundos en localizar al dispositivo wearable en el aplicativo móvil, lo que representa un corto tiempo de respuesta que se puede dar en el caso de un posible secuestro.

#### **Capítulo V**

En este apartado se discutirán las conclusiones obtenidas al finalizar el trabajo de titulación como los trabajos futuros del mismo.

### **Conclusiones**

En base al análisis realizado de los trabajos relacionados que representan un conocimiento acumulado fue de utilidad al momento de orientar el presente proyecto de titulación con el objetivo de comprender de qué manera se ha resuelto la misma problemática y mejorar la propuesta de solución.

Se desarrolló un prototipo de sistema de rastreo y alerta que sirve de gran ayuda al método tradicional para enfrentarse a un secuestro, ya que ayuda cerrando la ventana de tiempo entre el momento en el que sucede el secuestro y el momento en el que se localiza el paradero de la persona desaparecida a través del dispositivo wearable que sirve de localizador y la aplicación móvil que sirve para interpretar los datos al usuario. Por lo que, serviría como un útil complemento al método tradicional agregando las variables de tiempo y localización de manera inmediata, logrando de esta manera que se actúe al instante, puesto que las primeras horas son cruciales y hay que proceder cuanto antes.

La metodología usada durante el desarrollo del prototipo de sistema y rastreo supuso un procedimiento útil al momento de trabajar tanto la parte del hardware como del software de manera separada como al momento de la integración de ambas partes a través de la base de datos Firebase, manteniendo el funcionamiento en todo momento de cada parte del sistema tanto divido como en conjunto.

El hardware realizado con la placa Arduino Nano, los módulos GSM SIM800L y GPS Neo 6m no fueron la mejor opción, debido a que su implementación, a pesar de toda la documentación disponible, representaron varias dificultades a lo largo del proyecto de titulación al momento de querer alimentar con una batería al hardware, pues todo el dispositivo en conjunto requiere más energía de la que está especificada en la documentación. Además de que, por el tema de la alimentación, se optó trabajar con una placa PCB, debido a que el protoboard no aguantaba la carga para la placa y los módulos en conjunto.

El software web, se realizó en Visual Studio Code para desarrollar un gestor de los dispositivos wearable, mientras que el software móvil se realizó en Android Studio que presenta un ambiente con todas las herramientas necesarias para el desarrollo móvil, en este caso una app para los usuarios y otra app para los contactos de emergencia. Además, ambos entornos de desarrollo facultaron la comunicación con la base de datos Firebase, que tiene una documentación que fue de mucha ayuda para realizar la conexión en los diferentes ambientes.

Con las mediciones que se ha obtenido a través de la toma de tiempos durante la ejecución de la evaluación SUS en el sistema "TrackLife", además de medir la usabilidad del sistema dentro del escenario establecido, obteniendo resultados satisfactorios con un valor promedio de 74.14, que es considerado aceptable por el SUS. Se obtuvo también que los tiempos conseguidos por parte del sistema suponen un tiempo de espera bajo, que es lo que se buscaba el contexto para el cual se va a usar los aplicativos.
## **Recomendaciones**

Para el diseño del Hardware se recomienda cambiar los módulos debido a que su implementación, a pesar de toda la documentación disponible, representó varias dificultades a lo largo del proyecto de titulación al momento de querer alimentar con una batería al hardware, pues todo el dispositivo en conjunto requiere más energía de la que está especificada en la documentación.

Durante la realización de este tipo de proyecto, el uso de la base de datos Firebase representó beneficioso debido a las herramientas y documentación que posee, pues además de ser multiplataforma dispone de un estado de persistencia que evita la perdida de información que es indispensable en el contexto del presente proyecto.

Durante la realización de pruebas SUS, permitió conocer el punto de vista del usuario con respecto al sistema y, además, permitió realizar la prueba de toma de tiempos, logrando determinar tanto la efectividad como la usabilidad del proyecto.

## **Trabajos Futuros**

En el futuro se planea trabajar en conjunto con la Unidad de Anti-secuestros y Extorsiones (UNASE) para que, además de los contactos de emergencia, sean estas autoridades competentes las que tengan acceso directo a la información de la cual dispone el sistema, brindando así una aún mejor posibilidad de enfrentar un secuestro.

Además, también se propone un rediseño del hardware por las dificultades que se presentaron a lo largo del trabajo de titulación e igualmente para reducir su tamaño y facilitar al usuario el transporte del dispositivo. Con participación de expertos en el área de electrónica, se puede mejorar su diseño consiguiendo así un wearable en sí.

Las condiciones a las que se puede enfrentar un portador del wearable dentro de un secuestro son impredecibles, por lo que hacer un case que sea más resistente brinda una mejor estructura del sistema de manera general.

## **Referencias Bibliográficas**

- Agarkhed, J., Rathi, A., & Begum, F. (2019). *Safety Assistant And Harassment Prevention For Women—IEEE Conference Publication*. https://ieeexplore.ieee.org/document/8975648
- Agarkhed, J., Rathi, A., Maheshwari, & Begum, F. (2020). Women Self Defense Device. *2020 IEEE Bangalore Humanitarian Technology Conference (B-HTC)*, 1-5.

https://doi.org/10.1109/B-HTC50970.2020.9297956

- American Pyschological Association. (2013). *Adjusting to life after being held hostage or kidnapped*. Https://Www.Apa.Org. https://www.apa.org/topics/trauma/hostage-kidnap
- Andre Smyk. (2020). *The System Usability Scale & How it's Used in UX | by Andrew Smyk | Thinking Design | Medium*. https://medium.com/thinking-design/the-system-usabilityscale-how-its-used-in-ux-b823045270b7
- Android. (2022). *Meet Android Studio | Android Developers*. https://developer.android.com/studio/intro
- Arduino. (2014). *Arduino and OLED based Cellular Automata*. Arduino Project Hub. https://create.arduino.cc/projecthub/runtimeprojects/arduino-and-oled-based-cellularautomata-c09192
- Arduino. (2018). *What is Arduino?* https://www.arduino.cc/en/Guide/Introduction
- Arduino. (2022). *Arduino Integrated Development Environment (IDE) v1 | Arduino Documentation*. https://docs.arduino.cc/software/ide-v1/tutorials/arduino-ide-v1-basics
- Bangor, A., Kortum, P. T., & Miller, J. T. (2008). An Empirical Evaluation of the System Usability Scale. *International Journal of Human–Computer Interaction*, *24*(6), 574-594. https://doi.org/10.1080/10447310802205776
- Bob Ferguson. (2006). *Child Abduction Murder Research | Washington State*. https://www.atg.wa.gov/child-abduction-murder-research

Bolivar David Narváez Montenegro & Patricia Alexandra Zúñiga Vásquez. (2016). *El delito de secuestro su extensa interpretación y su similitud con otros tipos penales del código orgánico integral penal del Ecuador*.

https://dspace.uniandes.edu.ec/handle/123456789/5279https://dspace.uniandes.edu.ec/ handle/123456789/5279

Busaniche, G. (2001, agosto 25). La importancia de las primeras horas. *El País*. https://elpais.com/diario/2001/08/26/espana/998776811\_850215.html

DR. JOSÉ MANUEL CRESPO GALLARDO. (2013). *MANEJO DE CRISIS Y NEGOCIACIÓN EN UN SECUESTRO*. http://200.12.169.19/bitstream/25000/2022/1/T-UCE-0011-6.pdf

- El Universo. (2021). *Así se puede reportar una desaparición en Ecuador | Seguridad | Noticias | El Universo*. https://www.eluniverso.com/noticias/seguridad/reportar-una-desaparicionen-ecuador-debe-ser-de-manera-inmediata-nota/
- Electronics Hub. (2017, septiembre 11). GSM/GPRS Module. *Electronics Hub*.

https://www.electronicshub.org/gsm-gprs-module/

Eszter Lukács. (2019). *What is new on IEEE Xplore Digital Library? Code Ocean: View & Run Code in IEEE Xplore. Allowing users - [PDF Document]*. Fdocuments.Net. https://fdocuments.net/document/what-is-new-on-ieee-xplore-digital-library-code-oceanview-run-code-in-ieee.html

Fahmi, F., Siregar, B., Evelvn, S., Gunawan, D., & Andayani, U. (2018). Person Locator Using GPS Module and GSM Shield Applied for Children Protection. *2018 6th International Conference on Information and Communication Technology (ICoICT)*, 194-198. https://doi.org/10.1109/ICoICT.2018.8528720

FAO. (2017). *Information and Communication Technologies (ICT) | AIMS*. http://aims.fao.org/information-and-communication-technologies-ict

FATF. (2011). *Organised Maritime Piracy and Related Kidnapping for Ransom*.

FECYT. (2003). *Bases de datos Web Of Science | Recursos Científicos*. https://www.recursoscientificos.fecyt.es/licencias/productos-contratados/wos

FGE. (2018). *Fiscalía General del Estado | Desaparecidos*. https://www.fiscalia.gob.ec/informacion-desaparecidos/

Firebase. (2021). *Estructura tu base de datos | Firebase Documentation*. Firebase. https://firebase.google.com/docs/database/web/structure-data?hl=es-419

Fonseca C., E., Marcillo, D., Jácome, S., Gualotuña, T., & Cruz, H. (2021). *Identifying Technological Alternatives Focused on Early Alert or Detection of Forest Fires: Results Derived from an Empirical Study* (pp. 354-368). https://doi.org/10.1007/978-3-030- 68080-0\_27

Gerard Urrútia & Xavier Bonfill. (2010). *Declaración PRISMA: una propuesta para mejorar la publicación de revisiones sistemáticas y metaanálisis*. https://es.cochrane.org/sites/es.cochrane.org/files/public/uploads/PRISMA\_Spanish.pdf

Ghosh, P., Bhuiyan, T. M., Nibir, M. A., Hasan, Md. E., Islam, Md. R., Hasan, Md. R., & Hossain, T. (2021). Smart Security Device for Women Based on IoT Using Raspberry Pi. *2021 2nd International Conference on Robotics, Electrical and Signal Processing Techniques (ICREST)*, 57-60. https://doi.org/10.1109/ICREST51555.2021.9331174

Google. (2017). *Firebase*. https://firebase.google.com/

Google. (2018a). *Material Design*. Material Design. https://material.io/design/introduction

Google. (2018b). *The Material Design color system helps you choose colors for your user interface.* Material Design. https://material.io/design/color/the-color-system.html

Hanif, M. I., Ahmed, S., Akanda, W., & Barman, S. (2020). Anti-Molestation: An IoT based Device for Women's Self-Security System to Avoid Unlawful Activities. *International Journal of Advanced Computer Science and Applications*, *11*(11), 722-727.

Harikiran, G. C., Menasinkai, K., & Shirol, S. (2016). Smart security solution for women based on Internet Of Things(IOT). *2016 International Conference on Electrical, Electronics, and Optimization Techniques (ICEEOT)*, 3551-3554. https://doi.org/10.1109/ICEEOT.2016.7755365

Hussain, S. M., Nizamuddin, S. A., Asuncion, R., Ramaiah, C., & Singh, A. V. (2016). Prototype of an intelligent system based on RFID and GPS technologies for women safety. *2016 5th International Conference on Reliability, Infocom Technologies and Optimization (Trends and Future Directions) (ICRITO)*, 387-390.

https://doi.org/10.1109/ICRITO.2016.7784986

Jack Ganssle. (2007). *Embedded Hardware: Know It All*.

John Brooke. (1995). *(PDF) SUS: A quick and dirty usability scale*.

https://www.researchgate.net/publication/228593520 SUS A quick and dirty usability \_scale

KANG Shian Chin, PEE Eng Yau, SIM Kok Wah, & PANG Chung Khiang. (2013).

*FRAMEWORK FOR MANAGING SYSTEM-OF-SYSTEMS ILITIES*.

https://www.dsta.gov.sg/docs/default-source/dsta-

about/framework\_for\_managing\_system\_of\_systems\_ilities.pdf?sfvrsn=2#:~:text=Ilities %20are%20attributes%20that%20characterise,how%20a%20system%20should%20be.

Karig, W. M., Joo, J. W., Kim, J. M., & Park, J. H. (2015). ER-CLT: A Secure Emotion Recognition-Based Child Location Tracking System. *Journal of Internet Technology*, *16*(3), 505-513. https://doi.org/10.6138/JIT.2015.16.3.20150415

Khandoker, R. R., Khondaker, S., Fatiha-Tus-Sazia, Nur, F. N., & Sultana, S. (2019). Lifecraft: An Android Based Application System for Women Safety. *2019 International Conference on Sustainable Technologies for Industry 4.0 (STI)*, 1-6. https://doi.org/10.1109/STI47673.2019.9068024

Knoema. (2018). *Ecuador Kidnapping rate, 2003-2021—Knoema.com*. Knoema. https://knoema.com//atlas/Ecuador/Kidnapping-rate

LSI. (2017). *TÉCNICAS DE EVALUACIÓN DINÁMICA*.

http://www.lsi.us.es/docencia/get.php?id=361

Matt Rae. (2020). *What is Adobe XD and What is it Used for?*

https://www.adobe.com/products/xd/learn/get-started/what-is-adobe-xd-used-for.html

- NFON. (2018, octubre 26). *Telecommunication networks—Explaination| NFON Knowledgebase*. https://www.nfon.com/en/get-started/cloudtelephony/lexicon/knowledge-base-detail
- Nikhil Agnihotri. (2020, agosto 17). *What is GPS, What is GPS module*. Engineers Garage. https://www.engineersgarage.com/gps-basics-ublox-skytraq-sirf/
- NOAA Western Regional Center. (2001). *Kidnapping Survival Guidelines*. https://www.wrc.noaa.gov/wrso/security\_guide/kidnap.htm

PRISMA. (2015). *PRISMA Flow Diagram*. http://prismastatement.org/prismastatement/flowdiagram.aspx

Punjabi, S. K., Chaure, S., Ravale, U., & Reddy, D. (2018). Smart Intelligent System for Women and Child Security. *2018 IEEE 9th Annual Information Technology, Electronics and Mobile Communication Conference (IEMCON)*, 451-454. https://doi.org/10.1109/IEMCON.2018.8614929

R, T. M., Aishwarya, S, C. K., K, D. M., & H, N. (2019). IoT Based Smart Security Gadget for Women's Safety. *2019 1st International Conference on Advances in Information Technology (ICAIT)*, 348-352. https://doi.org/10.1109/ICAIT47043.2019.8987242

Reissman, B., Akhter, T., & Park, J. S. (2019). *An Introduction to the Dangers and Psychological Effects of Kidnapping*. https://doi.org/10.13140/RG.2.2.31641.88168

Robert Keim. (2019). *What Is a Microcontroller? The Defining Characteristics and Architecture of a Common Component - Technical Articles*.

https://www.allaboutcircuits.com/technical-articles/what-is-a-microcontroller-introductioncomponent-characteristics-component/

Rodríguez, D. A., Díaz-Ramírez, A., Miranda-Vega, J. E., Trujillo, L., & Mejía-Alvarez, P. (2021). A Systematic Review of Computer Science Solutions for Addressing Violence Against Women and Children. *IEEE Access*, *9*, 114622-114639.

https://doi.org/10.1109/ACCESS.2021.3103459

- Semi Koen. (2019). *Architecting For The -ilities. 6 Essential Software Qualities | by Semi Koen | Towards Data Science*. https://towardsdatascience.com/architecting-for-the-ilities-6fae9d00bf6b
- Smartraveller. (2015). *Reducing the risk of kidnapping*. https://www.smartraveller.gov.au/beforeyou-go/safety/kidnapping
- Srinivasan, A., Abirami, S., Divya, N., Akshya, R., & Sreeja, B. S. (2020). Intelligent Child Safety System using Machine Learning in IoT Devices. *2020 5th International Conference on Computing, Communication and Security (ICCCS)*, 1-6. https://doi.org/10.1109/ICCCS49678.2020.9277136
- Sun, Z., Tang, S., Huang, H., Zhu, Z., Guo, H., Sun, Y., & Huang, L. (2017). SOS: Real-time and accurate physical assault detection using smartphone. *Peer-to-Peer Networking and Applications*, *10*(2), 395-410. https://doi.org/10.1007/s12083-016-0428-5
- Tahmidul Kabir, A. Z. M., Mizan, A. M., & Tasneem, T. (2020). Safety Solution for Women Using Smart Band and CWS App. *2020 17th International Conference on Electrical Engineering/Electronics, Computer, Telecommunications and Information Technology (ECTI-CON)*, 566-569. https://doi.org/10.1109/ECTI-CON49241.2020.9158134

The Global Economy. (2018). *Ecuador Kidnapping rate—Data, chart*. TheGlobalEconomy.Com. https://www.theglobaleconomy.com/Ecuador/kidnapping/

Thomas Tullis & Jacqueline N. Stetson. (2006). *(PDF) A Comparison of Questionnaires for Assessing Website Usability*.

https://www.researchgate.net/publication/228609327\_A\_Comparison\_of\_Questionnaires

\_for\_Assessing\_Website\_Usability

U-Blox. (2015). *NEO-6 u-blox 6 GPS Modules*. https://www.u-

blox.com/sites/default/files/products/documents/NEO-6\_DataSheet\_(GPS.G6-HW-

09005).pdf

UNODC. (2006). *MANUAL DE LUCHA CONTRA EL SECUESTRO*.

https://www.unodc.org/documents/lpo-

brazil/Topics\_crime/Publicacoes/Manual\_antisequestro\_ONU.pdf

Visual Studio Code. (2015). *Documentation for Visual Studio Code*. Visual Studio Code.

https://code.visualstudio.com/docs